### DM840 Algorithms in Cheminformatics

Daniel Merkle

September 5, 2022

### Subject overview

- **Representation of Molecular Structures**
- Combinatorial Structures (Counting, Generating Functions, . . .)
- Structure Representation (Canonicalization Algorithms)
- 
- 
- 
- 
- Concurrency Theory and Causality (e.g. Petri Nets, Category Theory)
- Artificial Chemistries (e.g. "Lattices")
- Quantitative Structure Activity Relationship
	- Principal Component Analysis
	- Algorithms for Minimum Cycle Basis

- Organization Theory
- **Stoichiometric Models**
- Metabolic Networks and Metabolic Pathways
- (Flux Balance Analysis)

• Structure Invariant and The Controller (e.g. Topological Indices) Graph Grammars ("Formal Languages" for Graphs) • Synthesis Planning (e.g., Shortest Paths in Hypergraphs) Enzymatic Design (Discrete Optimization, ILP)

#### Representation of Molecular Structures

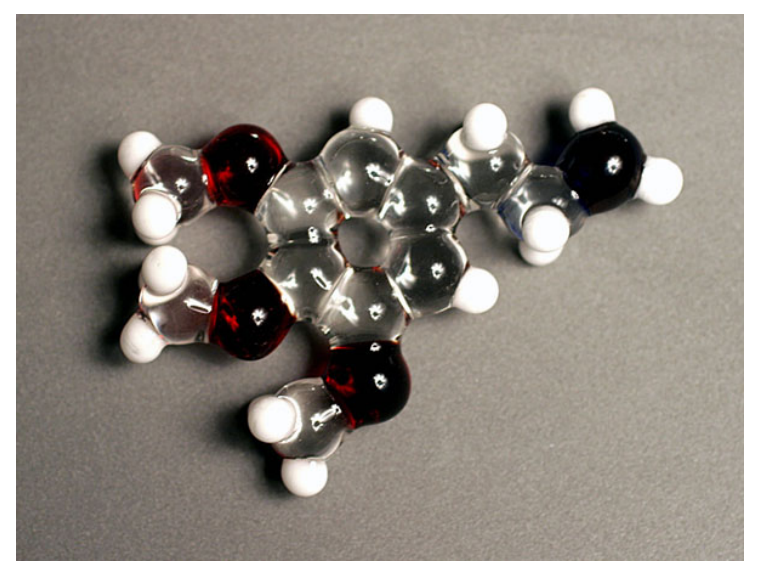

Figure: From the peyote cactus (Lophophora williamsii)

#### Representation of Molecular Structures

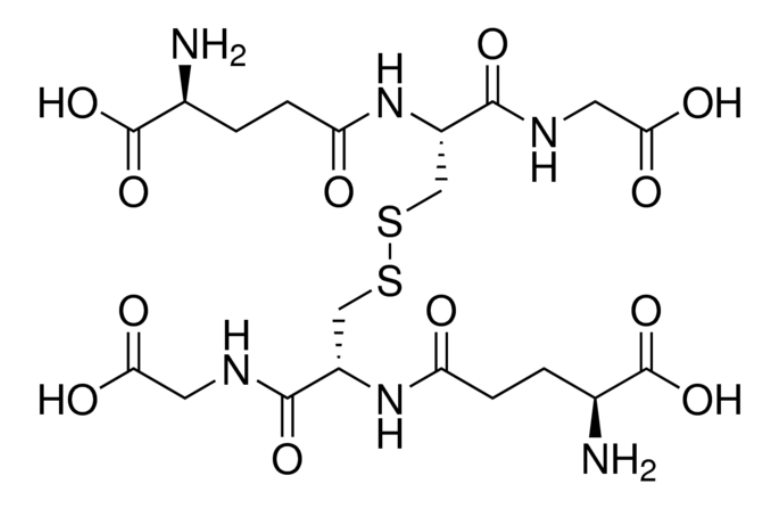

Figure: L-Glutathione oxidized

<https://www.sigmaaldrich.com/catalog/product/sigma/g4376?lang=en>

### Representation of Molecular Structures

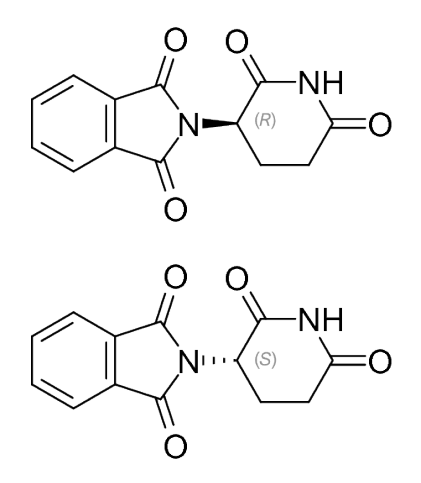

Figure: Thalidomide enantiomers (Contergan)

### Graph Grammars

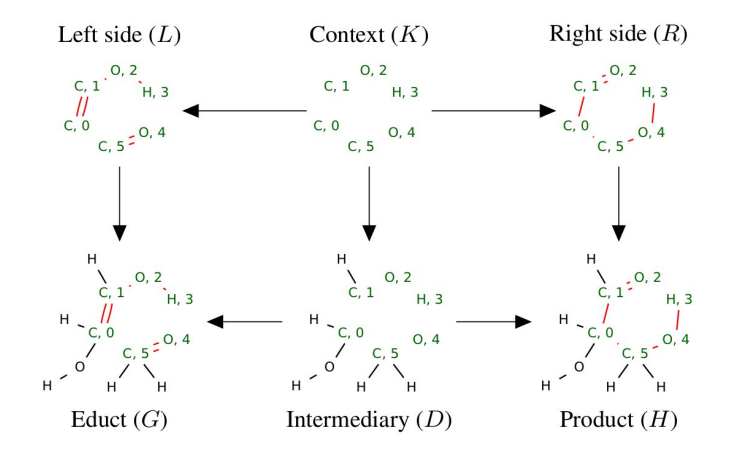

### Petri Nets

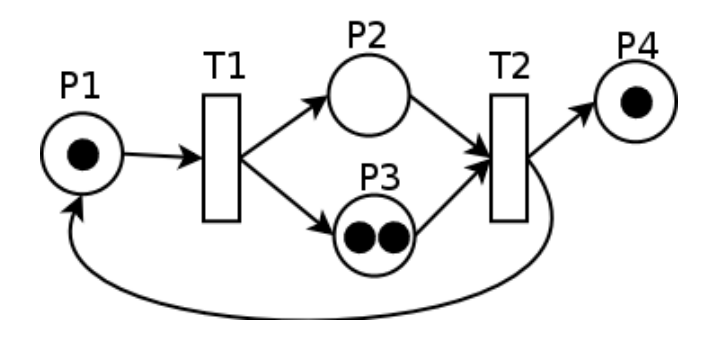

#### Metabolic Networks and Metabolic Pathways

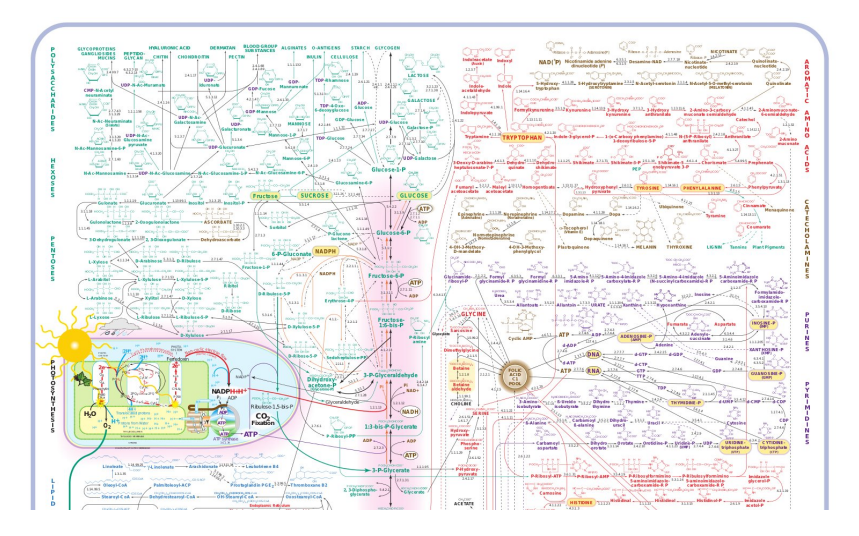

Figure: Typical metabolic network of a cell; [\(click here for the pdf\)](http://www.sigmaaldrich.com/etc/medialib/docs/Sigma-Aldrich/General_Information/metabolicpathways_updated_02_07.pdf)

### Flux Balance Analysis

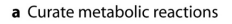

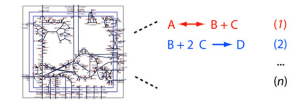

#### **b** Formulate S matrix

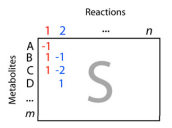

#### c Apply mass balance constraints

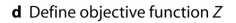

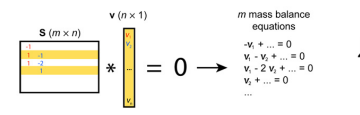

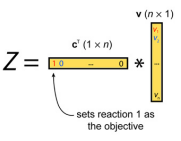

#### **e** Optimize  $Z$  using linear progamming

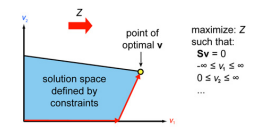

### **Motivation**

### Why is the sky blue?

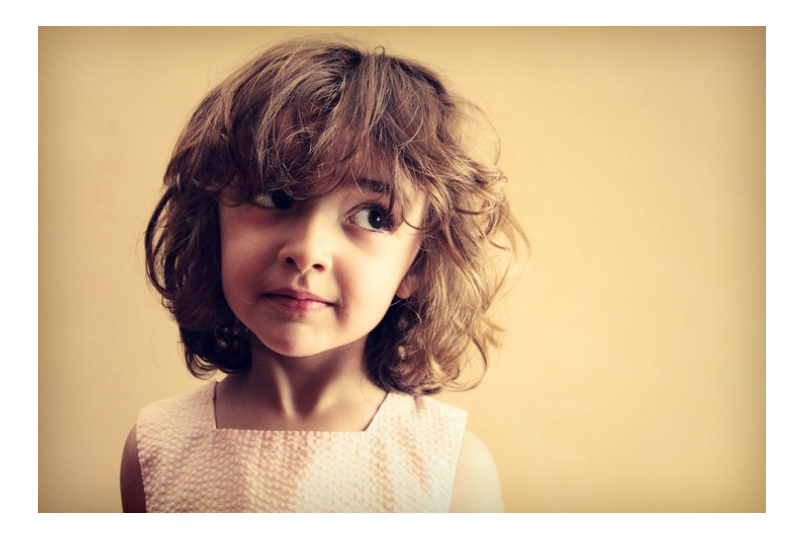

### The research situation

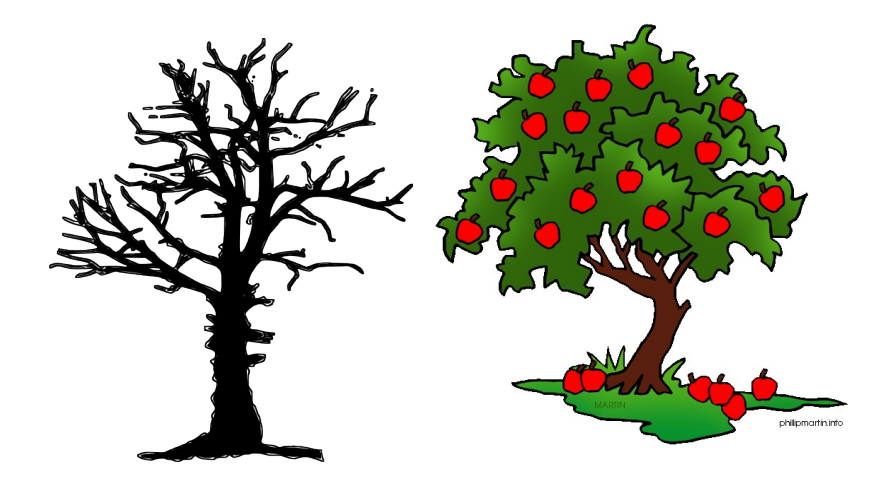

### Money

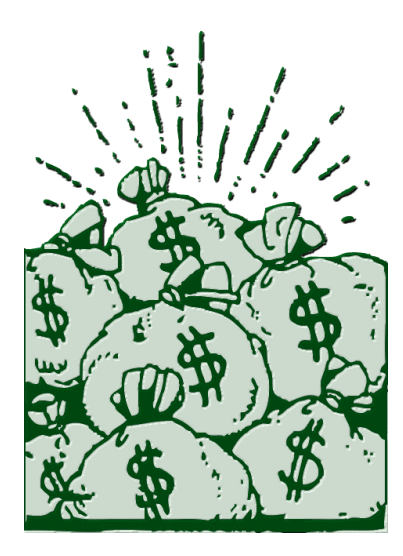

#### Theory - Practice

Theory is when you know everything but nothing works.

Practice is when everything works but no one knows why.

In our lab, theory and practice are combined: nothing works and no one knows why.

#### The End

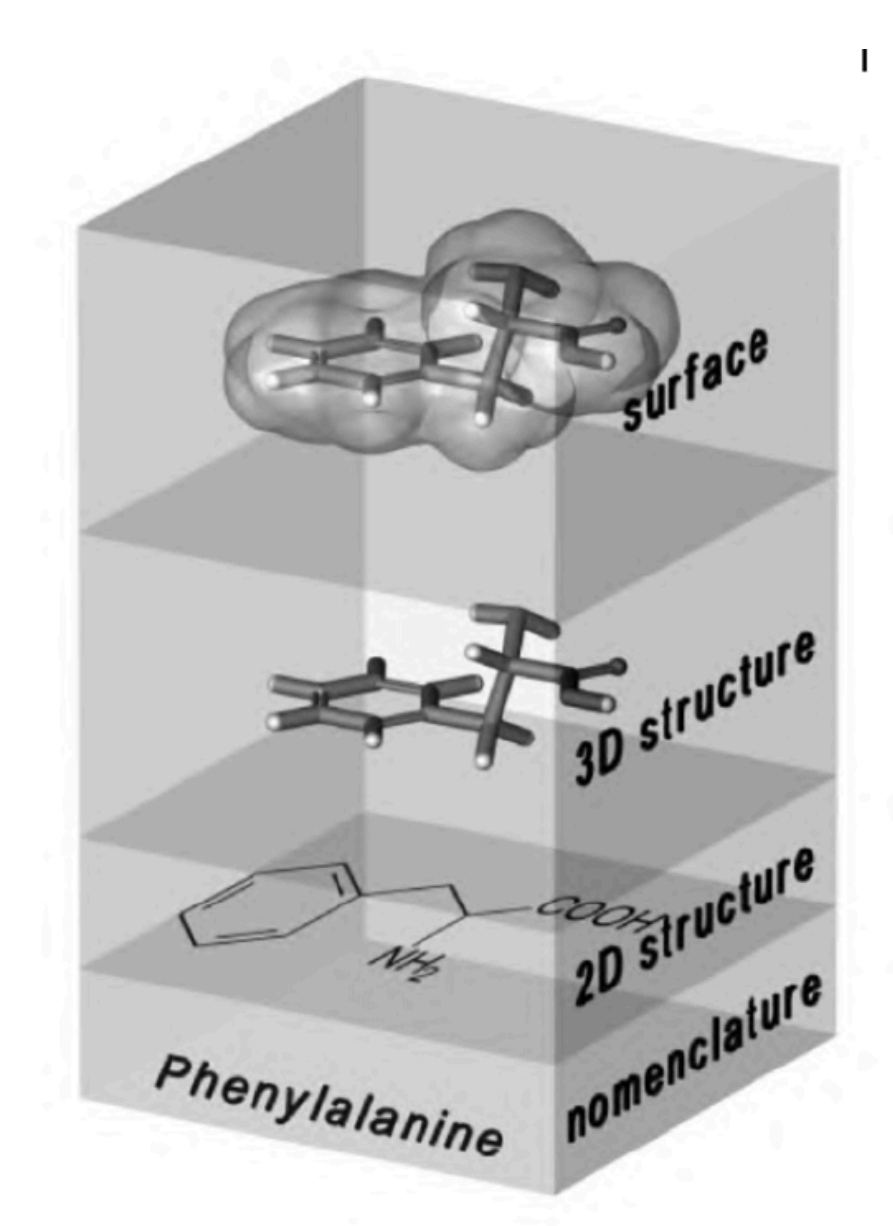

Figure 2-1. Hierarchical scheme for representations of a molecule with different contents of structural information.

- How much information do you want to include?
	- atoms present
	- connections between atoms
		- bond types
	- stereochemical configuration
	- charges
	- isotopes
	- 3D-coordinates for atoms

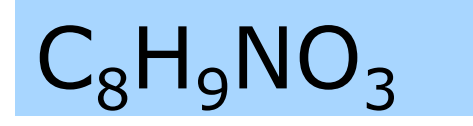

- How much information do you want to include?
	- atoms present
	- connections between atoms
		- bond types
	- stereochemical configuration
	- charges
	- isotopes
	- 3D-coordinates for atoms

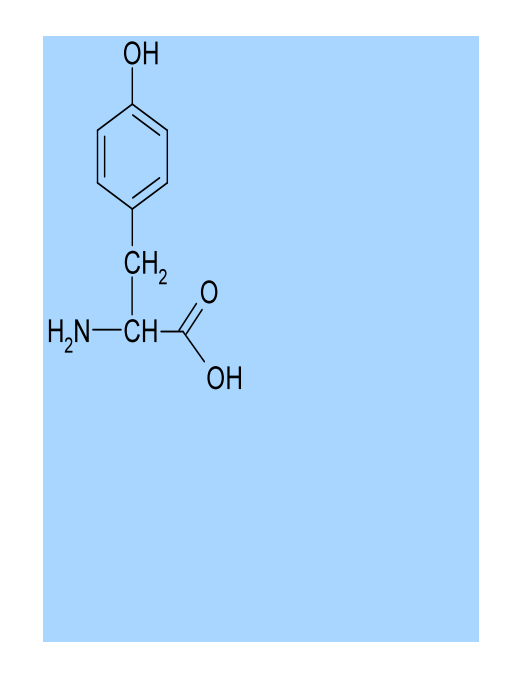

- How much information do you want to include?
	- atoms present
	- connections between atoms
		- bond types (aromatic ring identification)
	- stereochemical configuration
	- charges
	- isotopes
	- 3D-coordinates for atoms

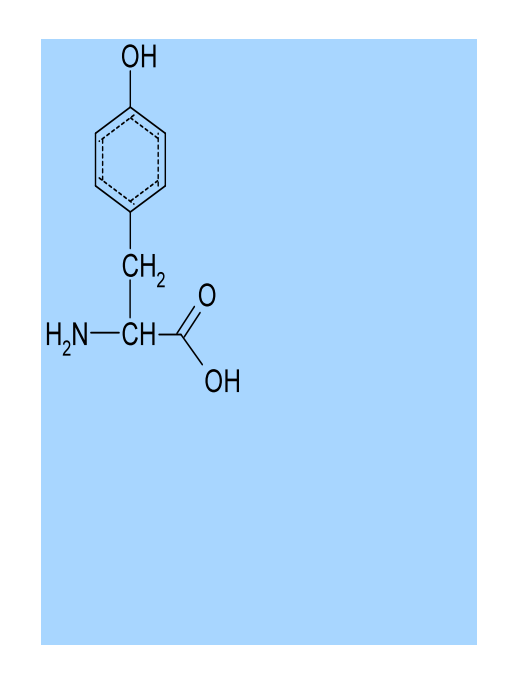

- How much information do you want to include?
	- atoms present
	- connections between atoms
		- bond types
	- stereochemical configuration
	- charges
	- isotopes
	- 3D-coordinates for atoms

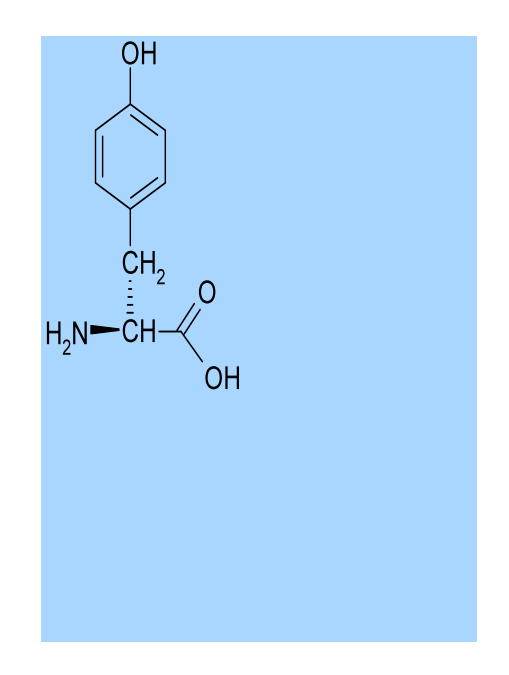

- How much information do you want to include?
	- atoms present
	- connections between atoms
		- bond types
	- stereochemical configuration
	- charges
	- isotopes
	- 3D-coordinates for atoms

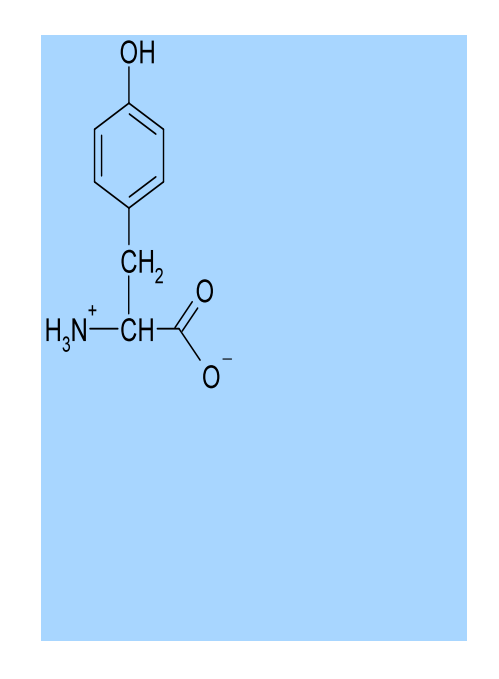

- How much information do you want to include?
	- atoms present
	- connections between atoms
		- bond types
	- stereochemical configuration
	- charges
	- isotopes
	- 3D-coordinates for atoms

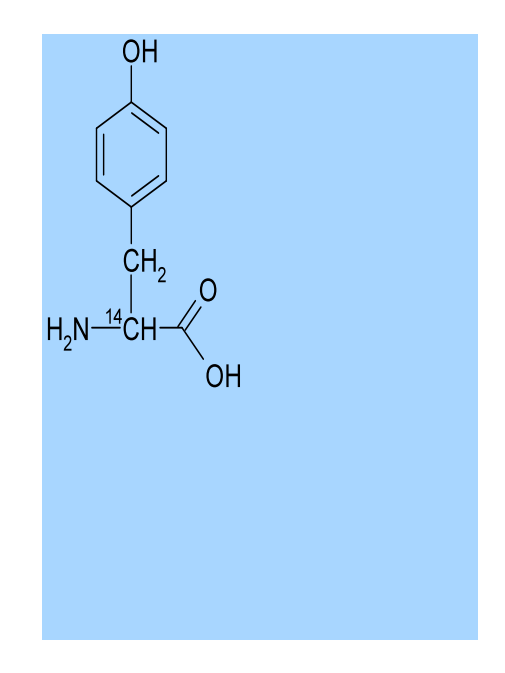

- How much information do you want to include?
	- atoms present
	- connections between atoms
		- bond types
	- stereochemical configuration
	- charges
	- isotopes
	- 3D-coordinates for atoms

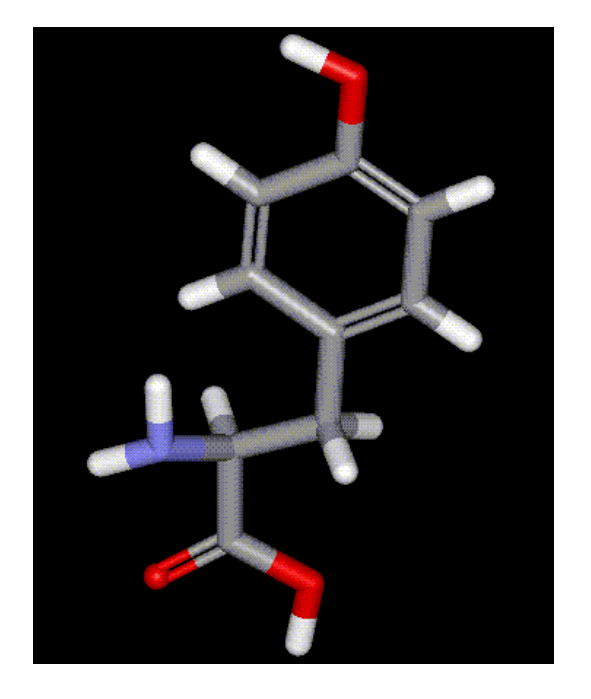

### Store Substance as Graphics or by Name

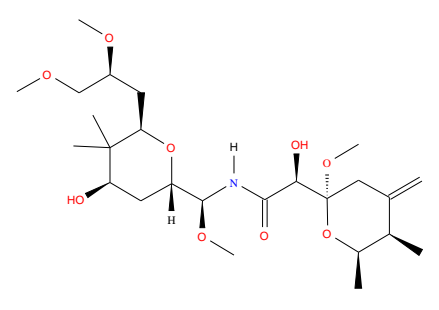

- Pederin
- 2H-Pyran-2-glycolamide, N-((6-(2,3-dimethoxypropyl) tetrahydro-4-hydroxy-5,5-dimethyl-2H-pyran-2-yl)methoxymethyl) tetrahydro-2-methoxy-5,6-dimethyl-4- methylene-
- D-manno-Nonitol, 2,6-anhydro-3,5,7-trideoxy-1-C-(((2S) hydroxy((2R,5R,6R)-tetrahydro-2-methoxy-5,6-dimethyl-4-methylene-2H-pyran-2-yl)acetyl)amino)-5,5-dimethyl-1,8,9-tri-Omethyl-,(1S)-

### Elements of Formal Grammars

- **1 Terminal Symbols**  $T$  (represented by lowercase letters).
- **2** Nonterminals Symbols  $N$  (represented by uppercase letters).
- **3** Production Rules with a left- and a right-hand side consisting of strings of these symbols.
- **4 Start Symbol** (also called Axiom)

The example grammar defines the language of all strings of the form  $\{ax_1x_2 \ldots x_kb \mid k \ge 0 \land x_i \in \{a, b\}\}\$ . (A is the Axiom).

members: ab, abab, aaabbb non-members: a, b, ababa

$$
T = \{a, b\}
$$
  
\n
$$
N = \{A, B, C\}
$$
  
\n
$$
A \rightarrow aA \mid aB
$$
  
\n
$$
B \rightarrow aB \mid bB \mid C
$$
  
\n
$$
C \rightarrow bC \mid b
$$

### Chomsky Hierarchy

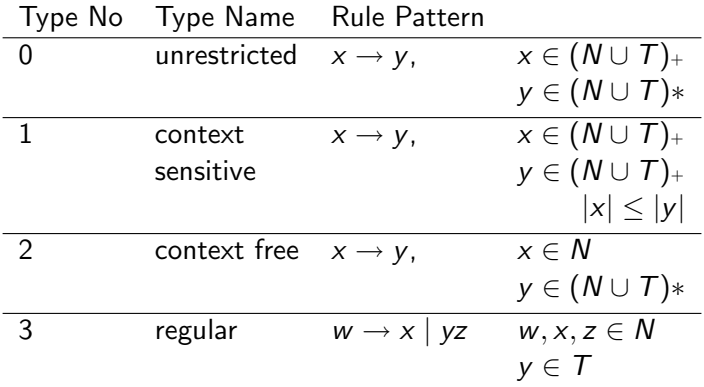

### BNF grammar of Daylight's SMILES

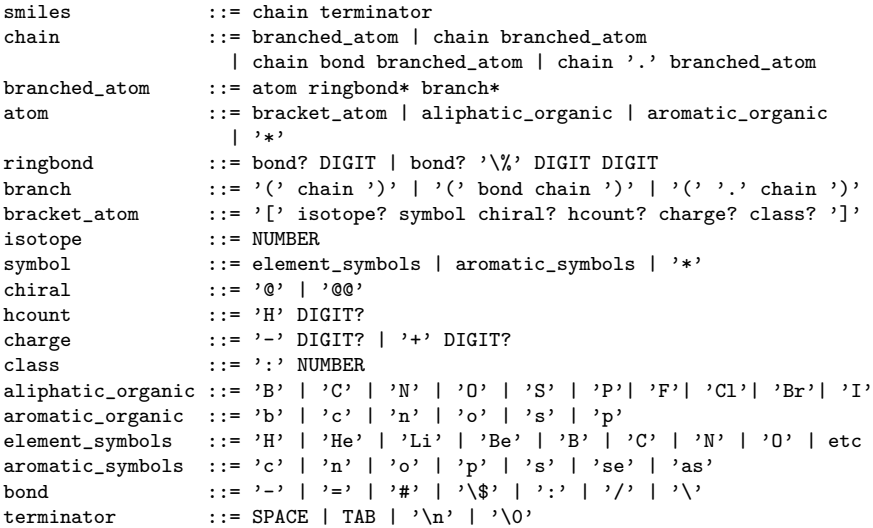

### Generation of SMILES

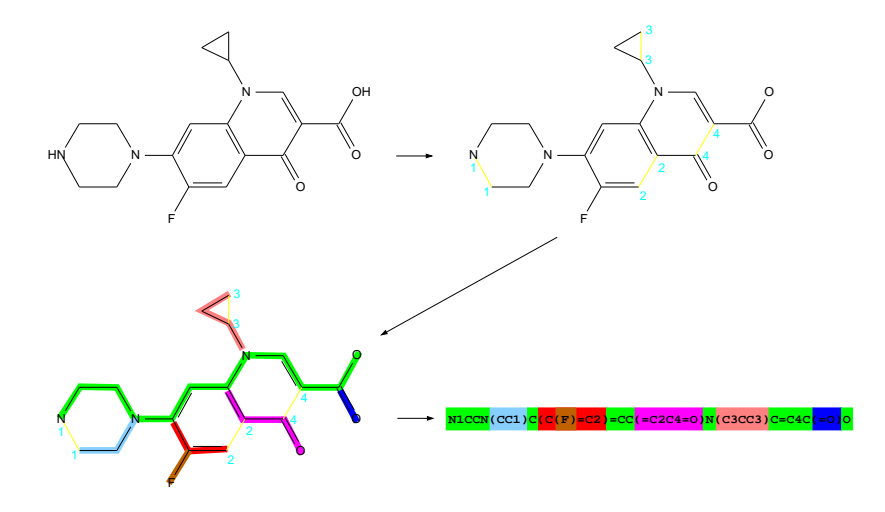

modified from <http://en.wikipedia.org/wiki/File:SMILES.png>

# **SMILES (Simplified Molecular Input Line Entry System)**

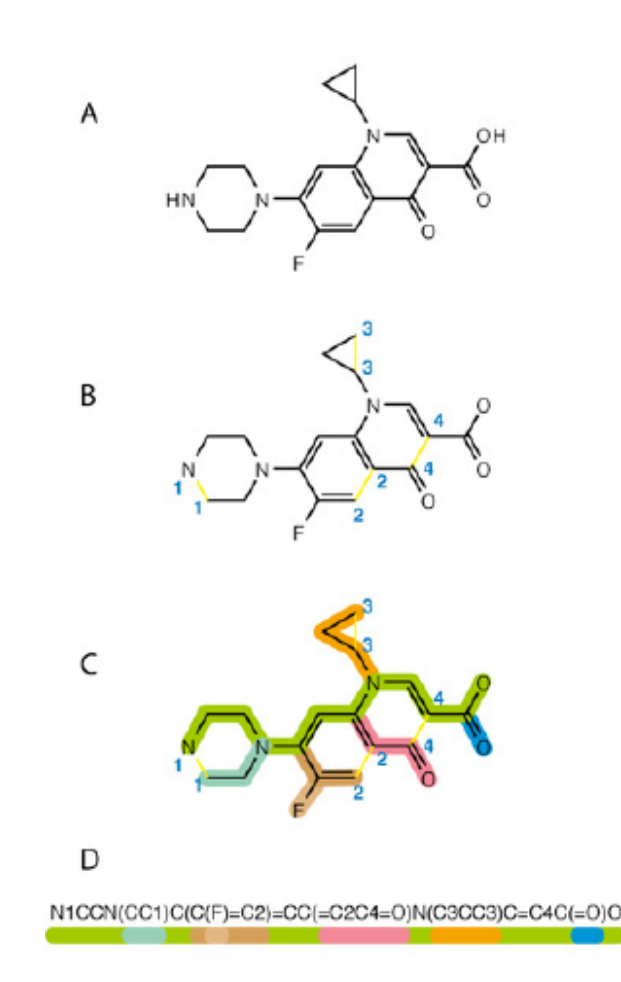

### Six basic rules:

- 1) Atoms by atomic symbol
- Hydrogen atoms added to saturate free 2) valences
- 3) Neighboring atoms stand next to one another
- 4) Double and triple bonds by = and  $#$
- Branching shown by parentheses 5)
- 6) Rings shown by digit at ring closures

**Canonical SMILES:** unique for each structure

**Isomeric SMILES:** describe isotopism, configuration around double bonds and tetrahedral centers, chirality

### **SMILES**

Illustrative SMILES: molecular structures and the corresponding SMILES strings are paired vertically. The numbered arrows on the three cyclic molecular structures are not part of the molecules. They are used to indicate the break points for deriving the corresponding SMILES strings (see text)

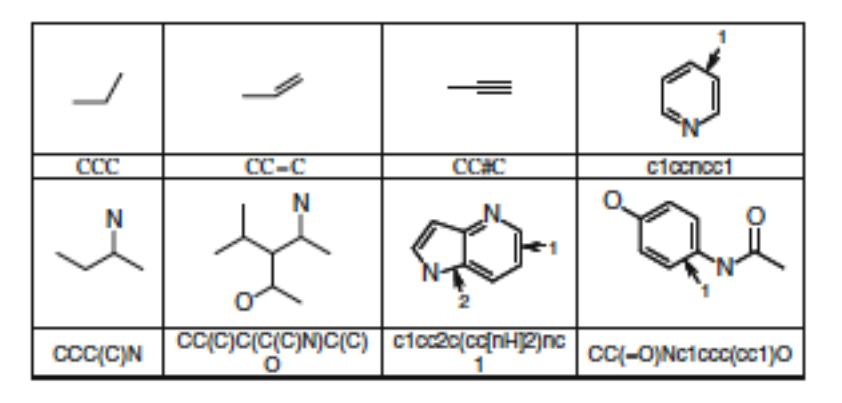

J.Z. Zhou (ed.), Chemical Library Design, Methods in Molecular Biology 685, 2011

# **SLN (SYBYL Line Notation)**

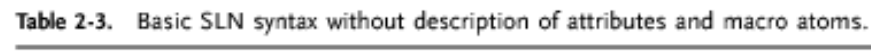

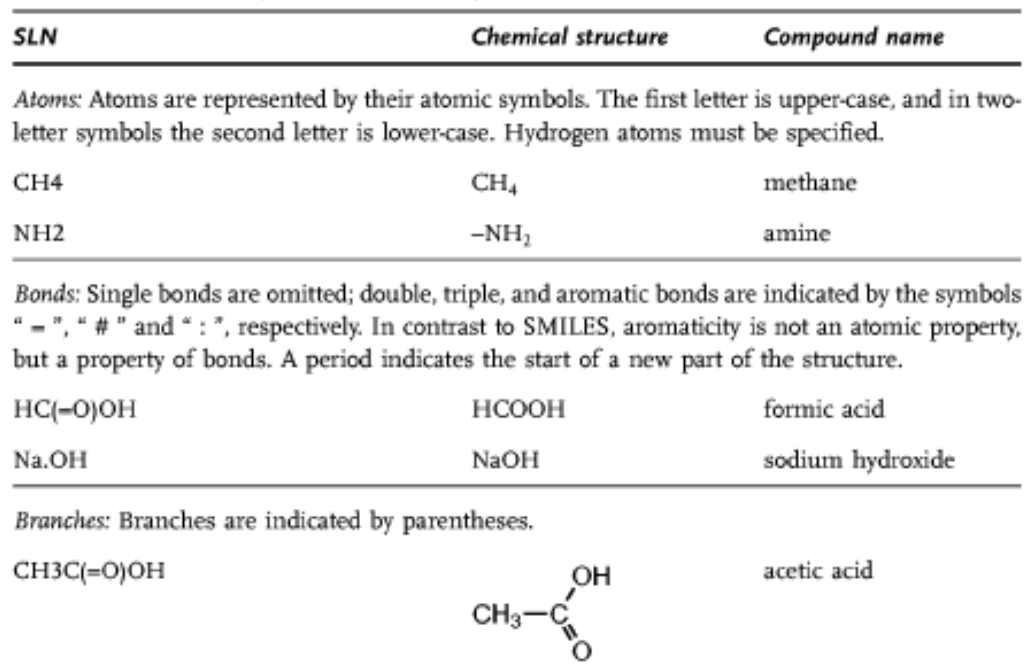

Cyclic structures: Ring closures are described by a bond to a previously defined atom which is specified by a unique ID number. The ID is a positive integer placed in square brackets behind the atom. An " @ " indicates a ring closure.

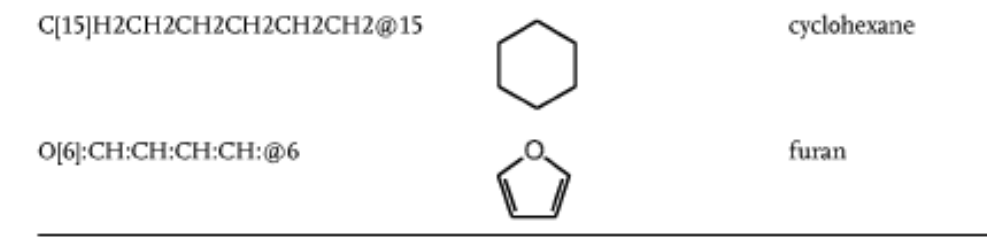

# **InChI (IUPAC International Chemical Identifier)**

InChI=1/C10H8/c1-2-6-10-8-4-3-7-9(10)5-1/h1-8H

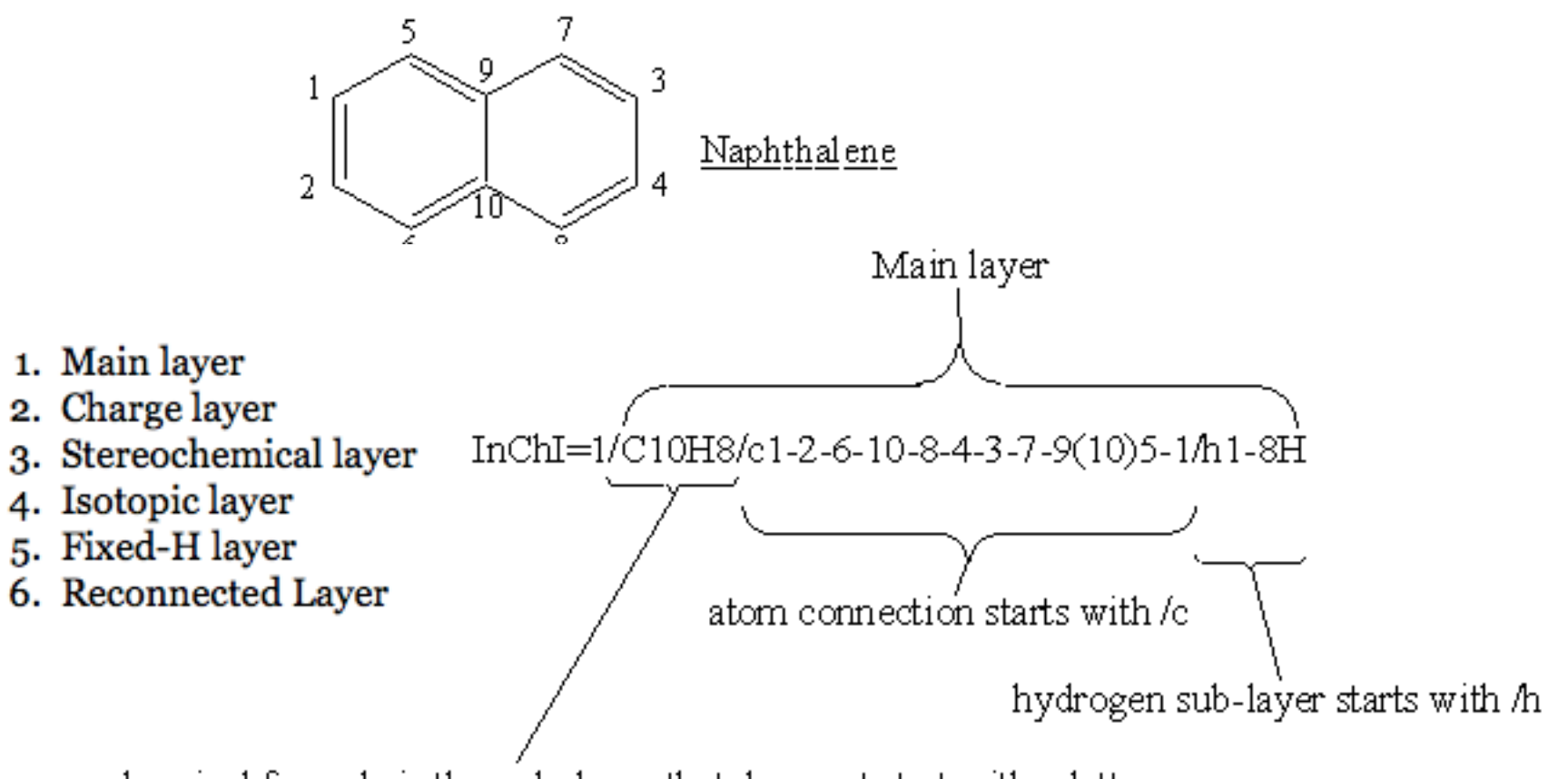

chemical formula is the only layer that does not start with a letter

### **Adjacency and Distance matrices**

Acetaldehyde: CH3CH=O

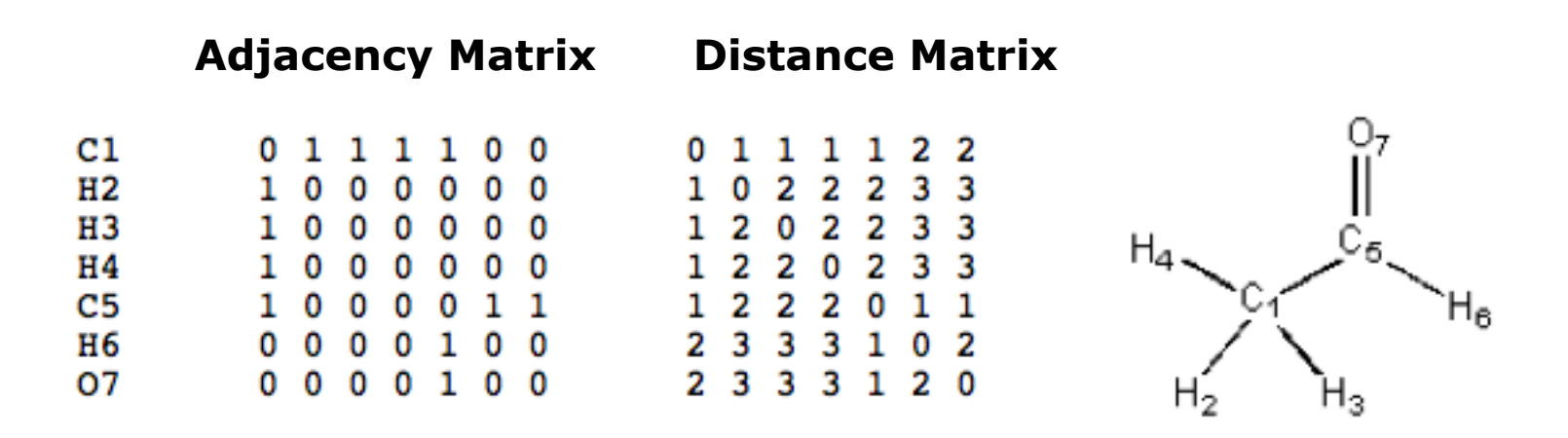

- 1: atoms i j are bonded
- 0: atoms i j are not bonded

Length of shortest path between atoms i j

### **Bond matrix**

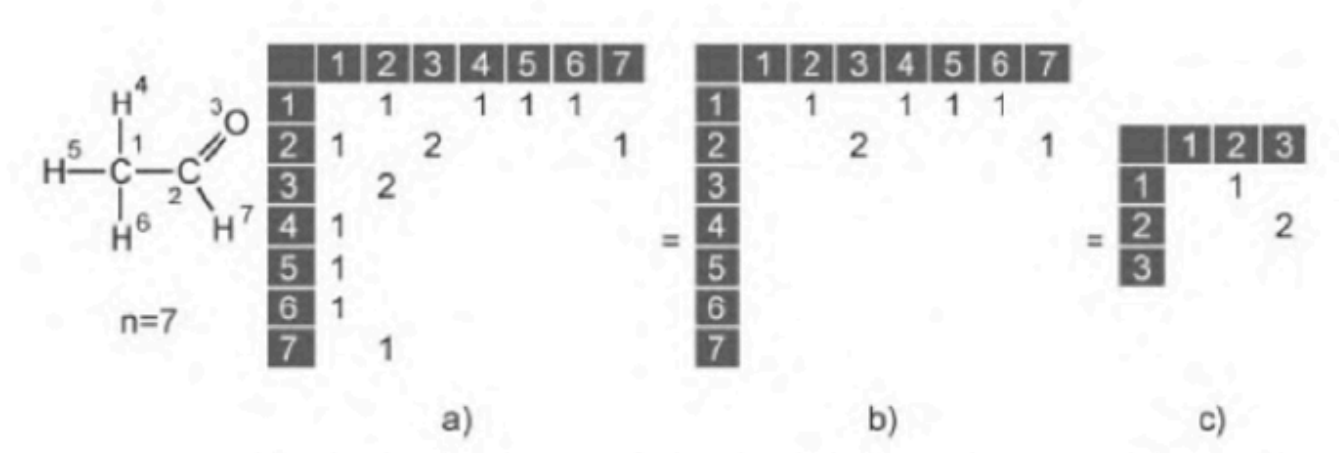

Figure 2-17. a) The redundant bond matrix of ethanal with the zero values omitted. b) It can be compressed by reduction to the top right triangle. c) Omitting the hydrogen atoms provides the simplest non-redundant matrix representation.

### **Connection Table**

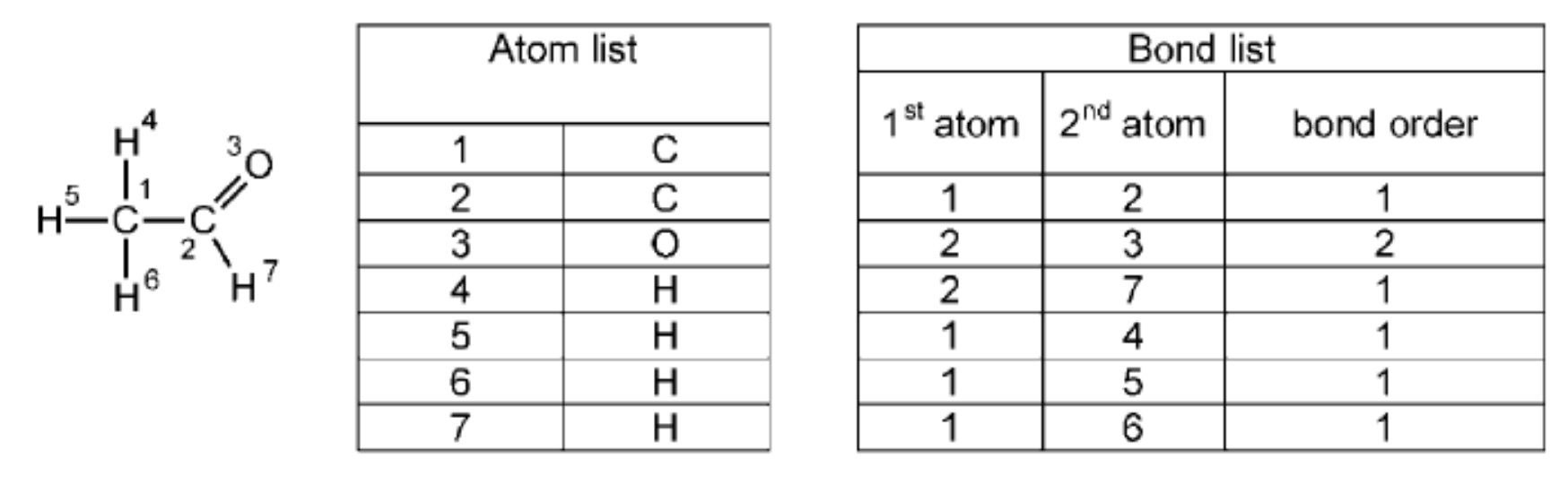

Figure 2-20. A connection table: the structure diagram of ethanal, with the atoms arbitrarily labeled, is defined by a list of atoms and a list of bonds.

### **Special notations of chemical structures**

• Markush structures

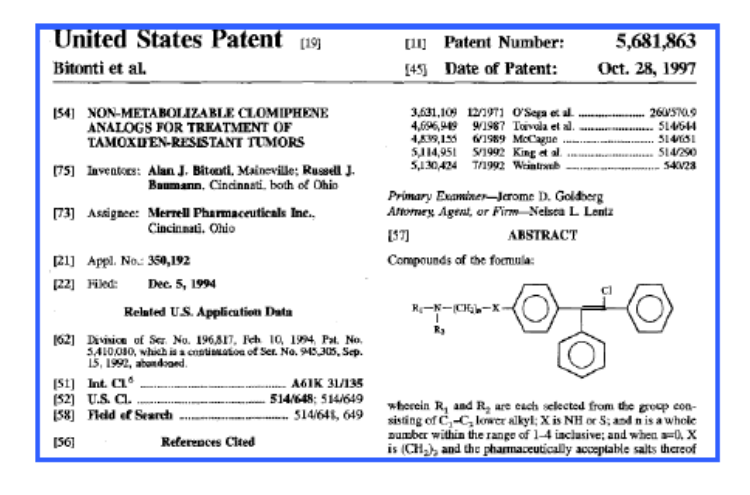

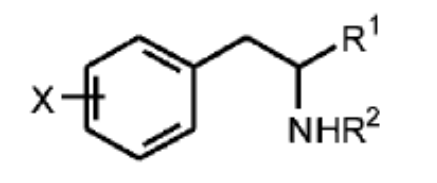

 $R^1$  = H or small alkyl, halogen, OH, COOH

 $R^2 = H$ , CH<sub>3</sub>

 $X = H_1$  (CH<sub>2</sub>)<sub>n</sub>CH<sub>3</sub>

Figure 2-62. The substituted phenyl derivative is an example of a typical Markush structure. Herein, a number of compounds are described in one structure diagram by fill-ins. Phenylalanine is one of these structures when  $R^1$  is COOH,  $R^2$  is H, and X is H.
# **Special notations of chemical structures**

• Fingerprints

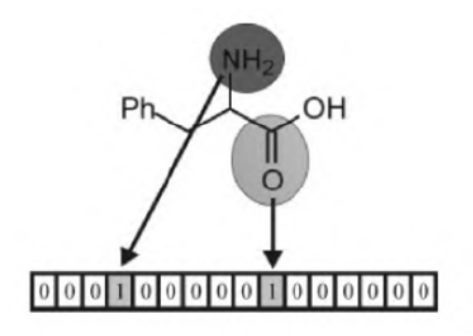

Figure 2.64. How an excerpt from a binary code could appear, if only  $-NH_2$  and C=O are available in the fragment library.

**MACCS fingerprints:** 166 structural keys

that answer questions of the type:

- Is there a ring of size 4?
- Is at least one F, Br, Cl, or I present?

where the answer is either

TRUE (1) or FALSE (0)

### **SMILES .smi file**

```
N12CCC36C1CC(C(C2)=CCOC4CC5=0)C4C3N5c7ccccc76 Strychnine
clccccclC(=0)0C2CC(N3C)CCC3C2C(=0)0C cocaine
\text{Coolccc2c}(\text{cenc2cc1})\text{C}(0)\text{C4CC}(\text{CC3})\text{C}(\text{C=C})\text{C}N34 quinine
OC(=0)C1CN(C)C2CC3=CCNc(ccc4)c3c4C2=C1 lyseric acid
CCN(CC)C(=0)C1CN(C)C2CC3=CNC(ccc4)c3c4C2=Cl LSD
C123C5C(0)C=CC2C(N(C)CC1)Cc(Cc0)c3c405 morphine
C123C5C(OC (=O)C)C=CC2C(N(C)CC1)Cc(ccc4OC (=O)C)c3c4O5 heroinclncccclClCCCNlC nicotine
CNIC (=O)N(C)C(=O)C(N(C)C=N2)=C12 caffeine
CIC(C) = C(C=CC(C)) = CC = CC(C) = CCO(C(C)(C) (C) C1 vitamin a
```
### **MOLfile**

 $(a)$ 

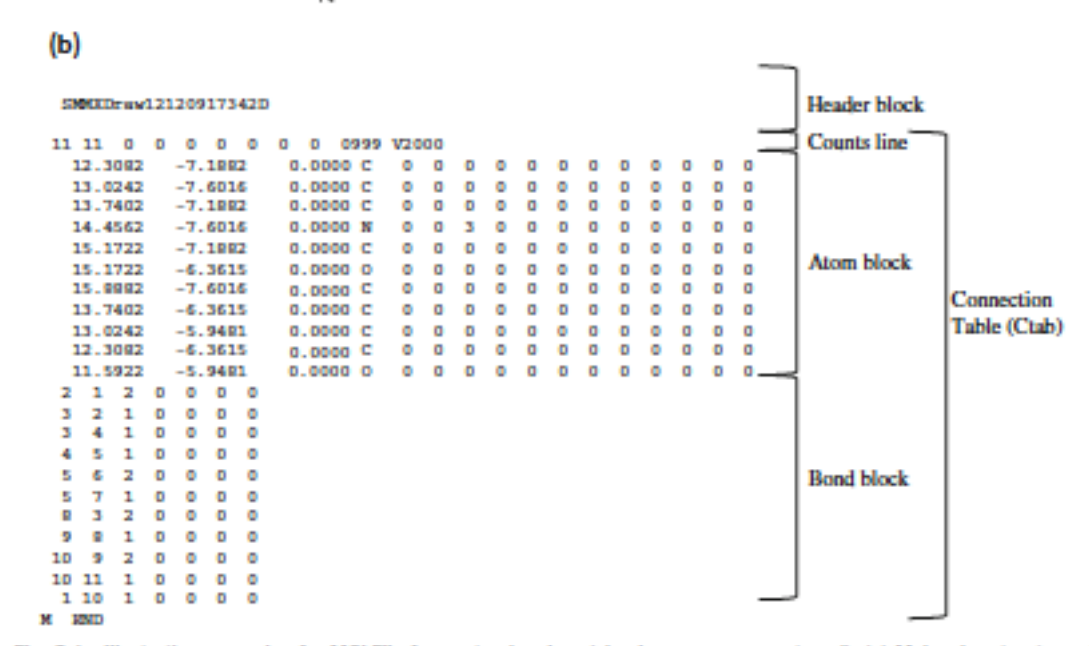

Fig. 2.1. Illustrative example of a MOLFile for acetaminophen (also known as paracetamol). (a) Molecular structure of acetaminophen, commonly known as Tylenol. Tylenol is a widely used medicine for reducing fever and pain. (b) MOLFile for acetaminophen.

Aspirin in SDF Format

### **2244**

**M END**

 **-OEChem-03090904423D**

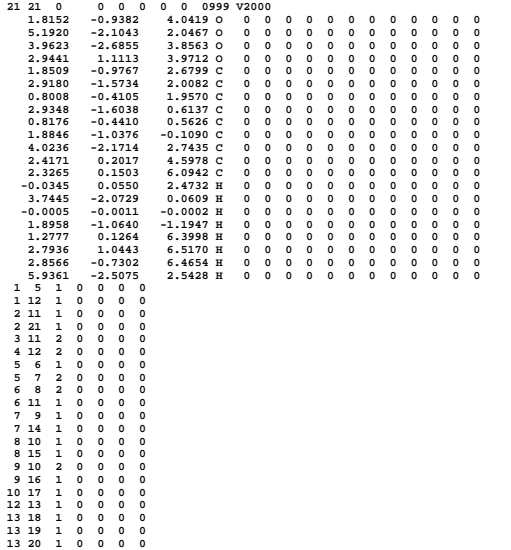

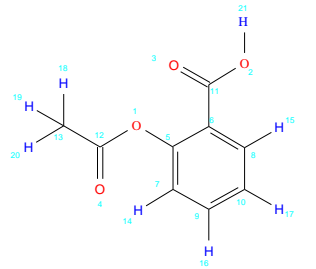

<span id="page-40-0"></span>**2244**

 **-OEChem-03090904423D**

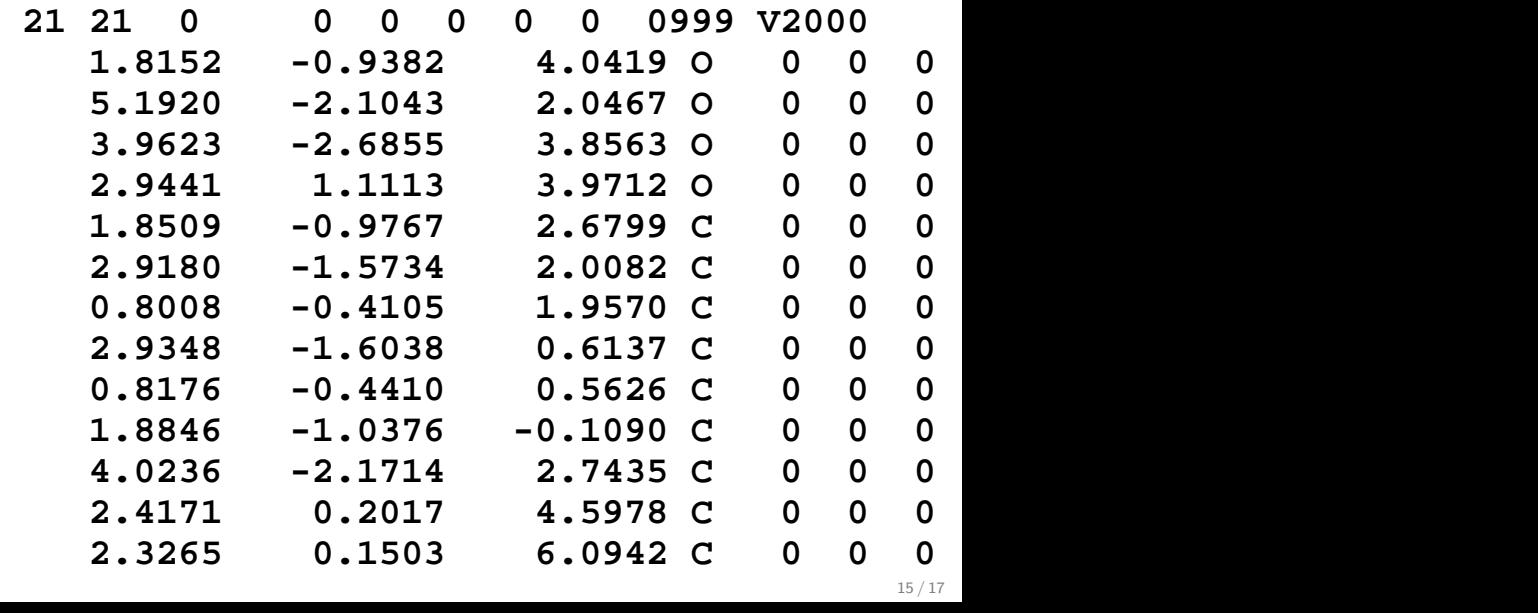

<span id="page-41-0"></span>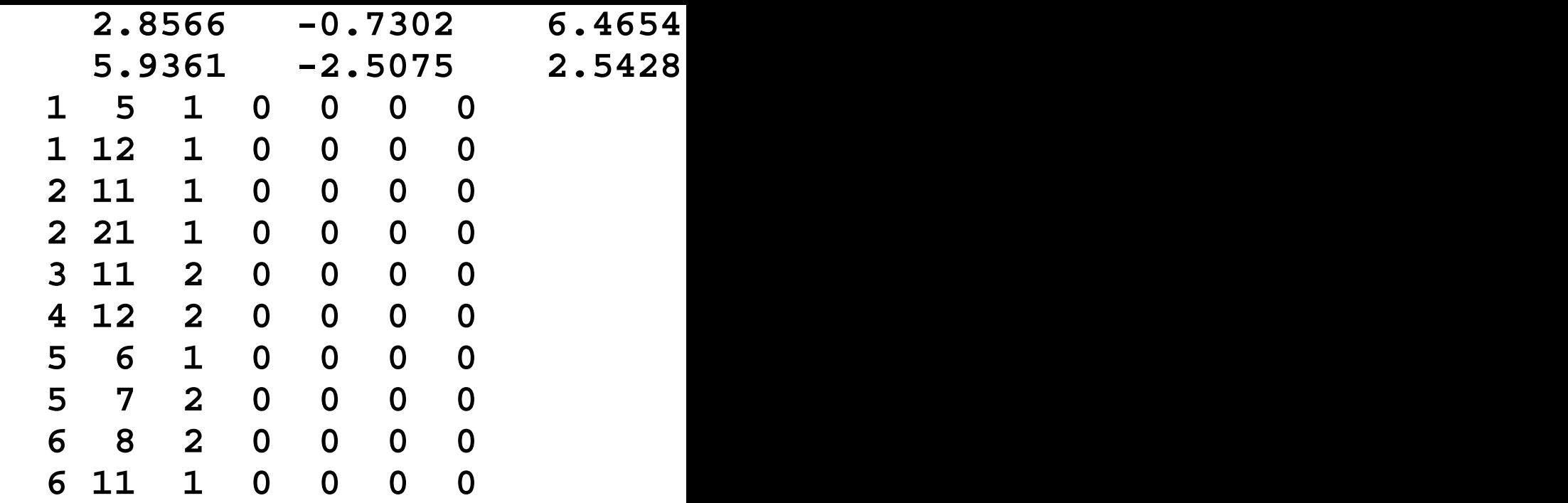

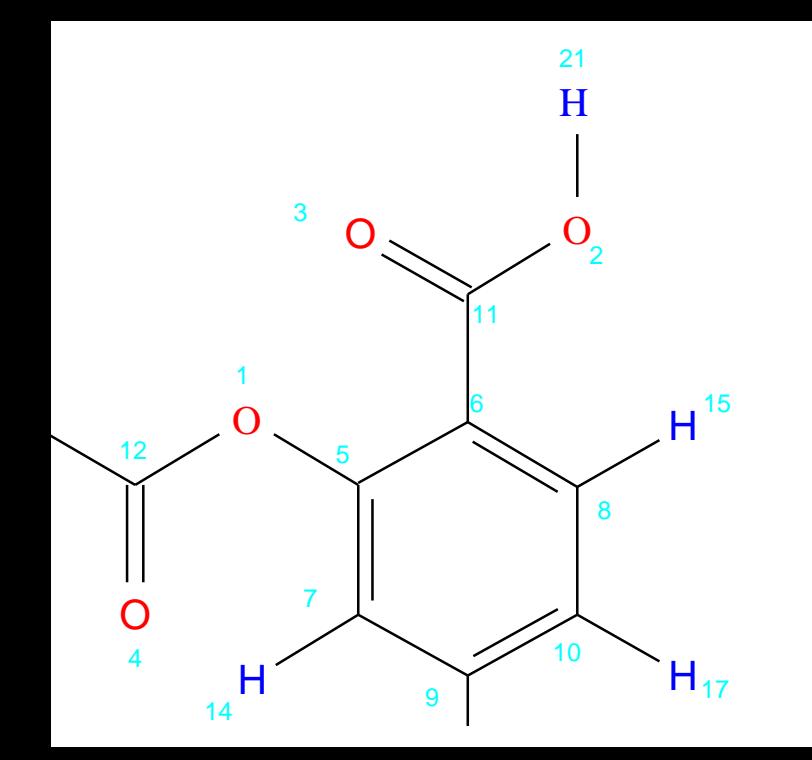

# **SDfile**

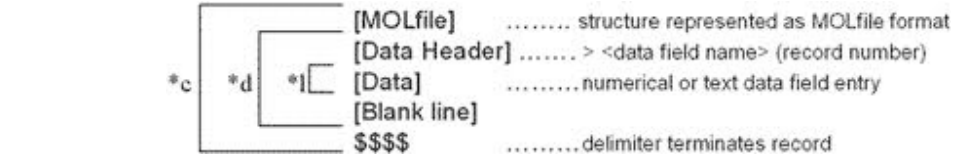

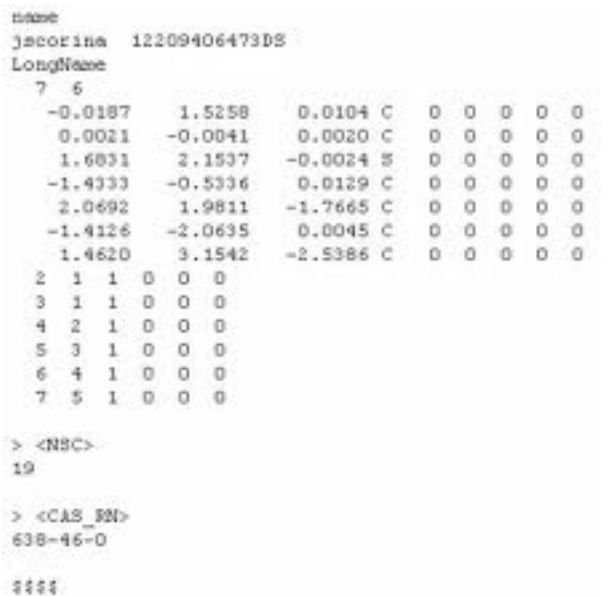

## **Importance of stereochemistry**

Enantiomers (mirror image molecules) have ☆ identical physical and chemical properties ☆ different optical rotation ☆ often different biological activities

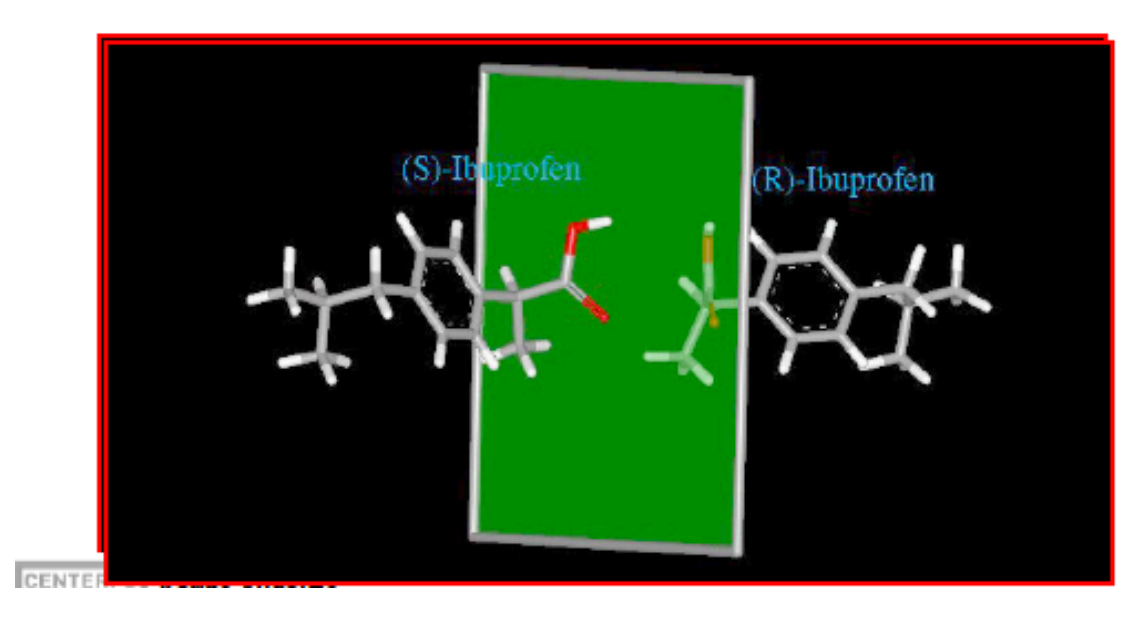

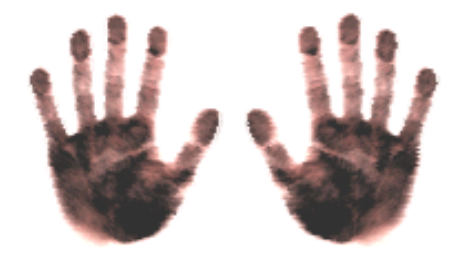

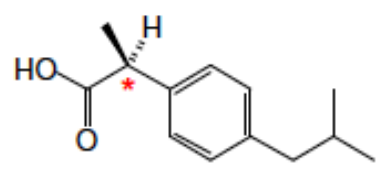

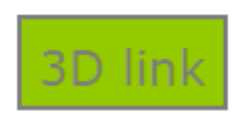

### **Importance of stereochemistry**

- Muscarine (muscarinic agonist): Natural product most potent
- 7 other stereoisomers possible: Considerable less potent

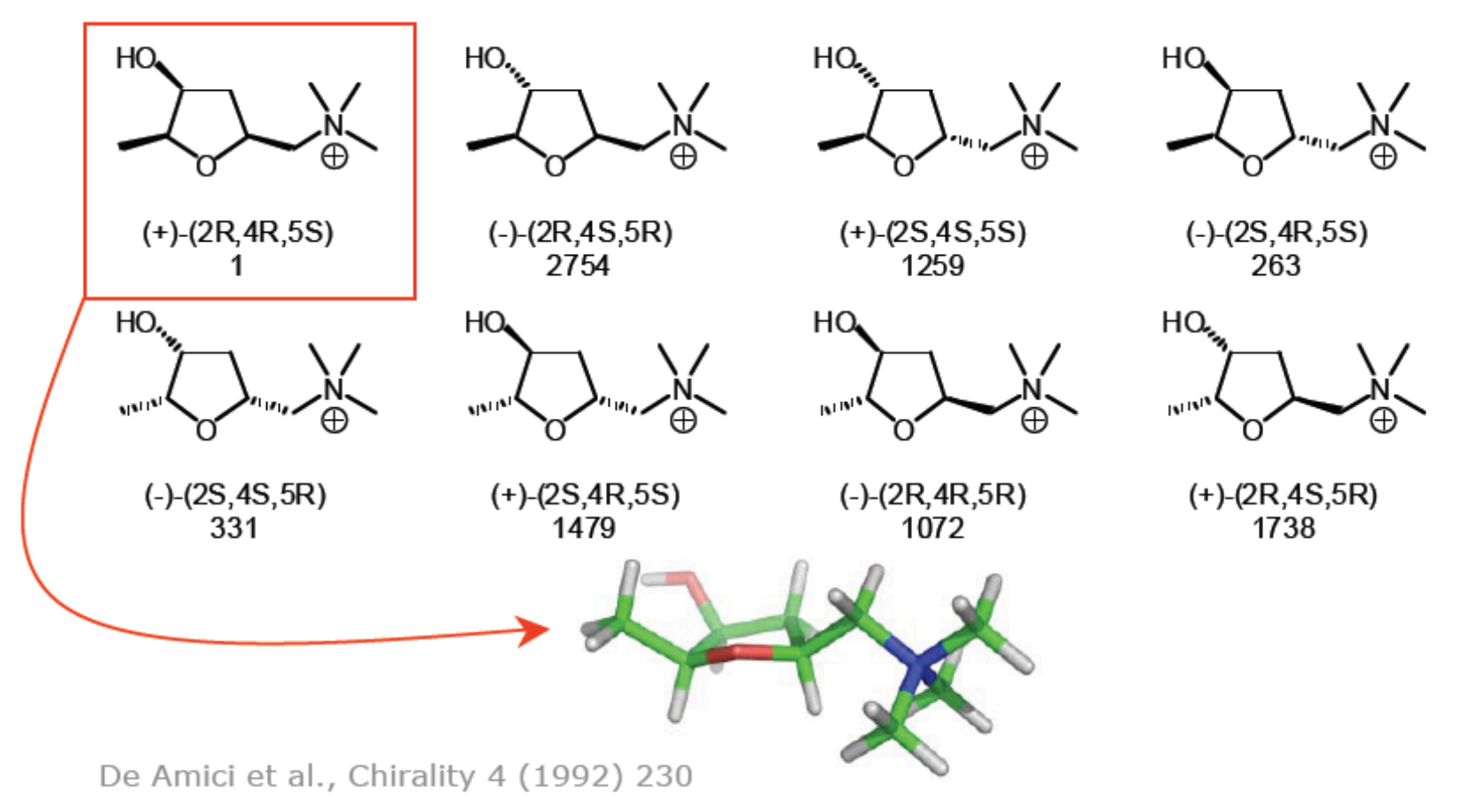

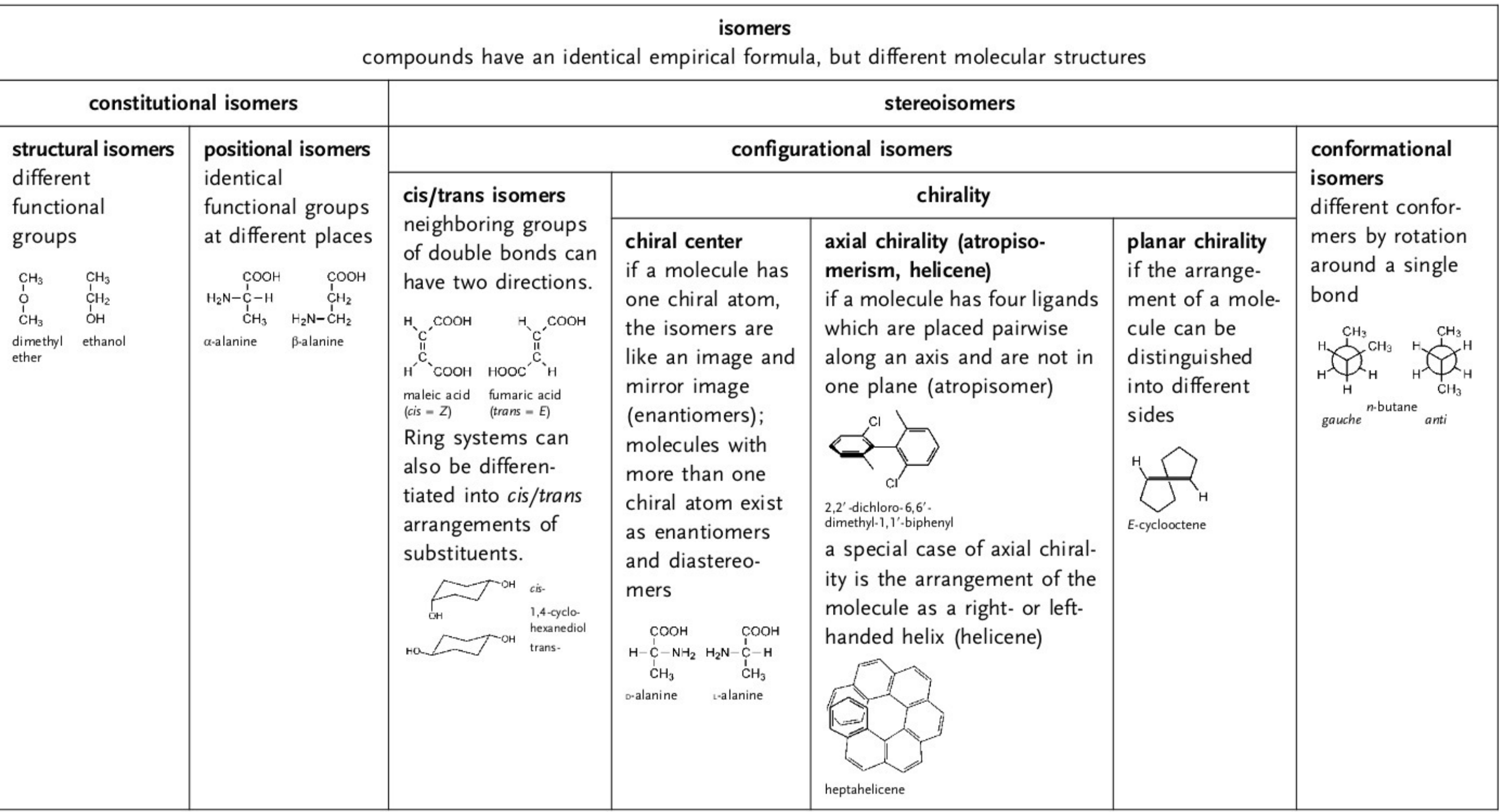

Figure 2-67. Classification of isomeric structures of organic compounds.

### **Stereochemistry in SMILES**

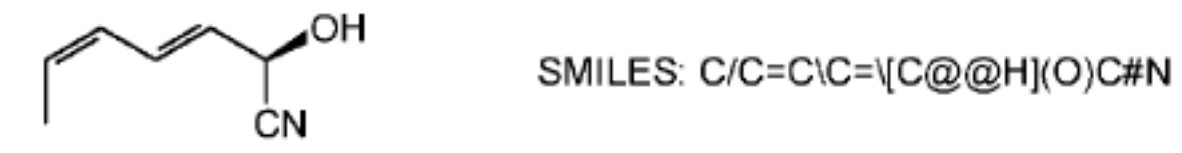

Figure 2-78. The stereochemistry of (2R,3E,5E)-2-hydroxy-3,5-heptadiene nitrile can be expressed in the SMILES notation with @ or (back)slashes.

@@: when viewed from atom along the bond to the chiral center, the sequence of atoms  $(H)$ ,  $(O)$  and  $(C \# N)$  appear clockwise

```
"/" and "\": "cis" and "trans" configuration
```
### **Stereochemistry in InChI**

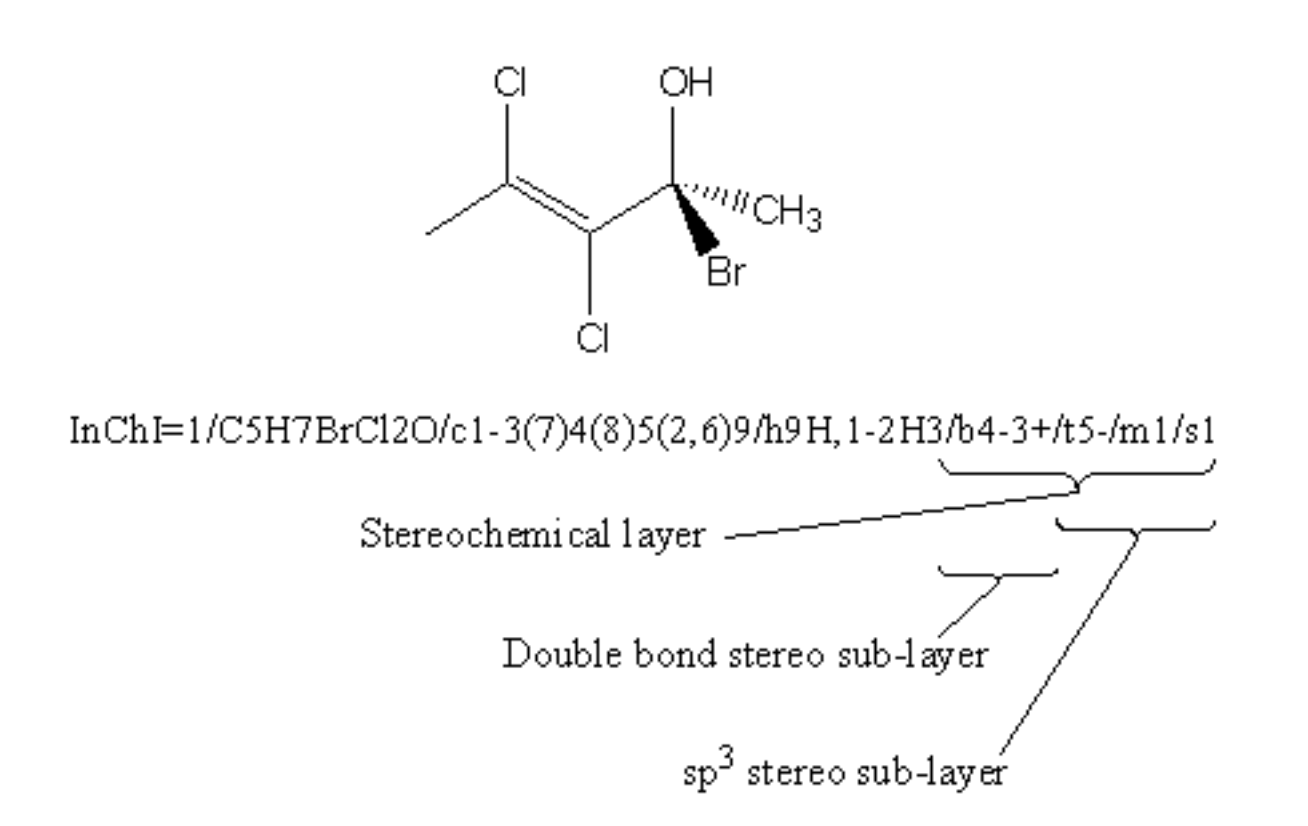

### **File formats**

Table 2-5. The most important file formats for exchange of chemical structure information.

| File format    | Suffix                     | Comments                                                                                            | Support                    | Ref.      |
|----------------|----------------------------|----------------------------------------------------------------------------------------------------|----------------------------|-----------|
| MDL<br>Molfile | *.mol                      | Molfile; the most widely used<br>connection table format                                            | www.mdli.com               | 50        |
| SDfile         | *.sdf                      | Structure-Data file; extension of<br>the MDL Molfile containing one or<br>more compounds            | www.mdli.com               | 50        |
| RDfile         | *.rdf                      | Reaction-Data file; extension of the<br>MDL Molfile containing one or<br>more sets of reactions     | www.mdli.com               | 50        |
| <b>SMILES</b>  | *.smi                      | SMILES; the most widely used<br>linear code and file format                                         | www.daylight.com           | 20, 21    |
| PDB file       | *.pdb                      | Protein Data Bank file; format for<br>3D structure information on<br>proteins and polynucleotides   | www.rcsb.org               | 53        |
| CIF            | *.cif                      | Crystallographic Information File<br>format; for 3D structure infor-<br>mation on organic molecules | www.iucr.org/iucr-top/cif/ | 55        |
| <b>JCAMP</b>   | *.jdx,<br>*.dx,<br>$*$ .cs | Joint Committee on Atomic and<br>Molecular Physical Data; structure<br>and spectroscopic format     | www.jcamp.org/             | 56        |
| <b>CML</b>     | *.cml                      | Chemical Markup Language;<br>extension of XML with speciali-<br>zation in chemistry                 | www.xml-cml.org            | $57 - 59$ |

### **Molecular editors and viewers**

### http://www.chemaxon.com/products/marvin/

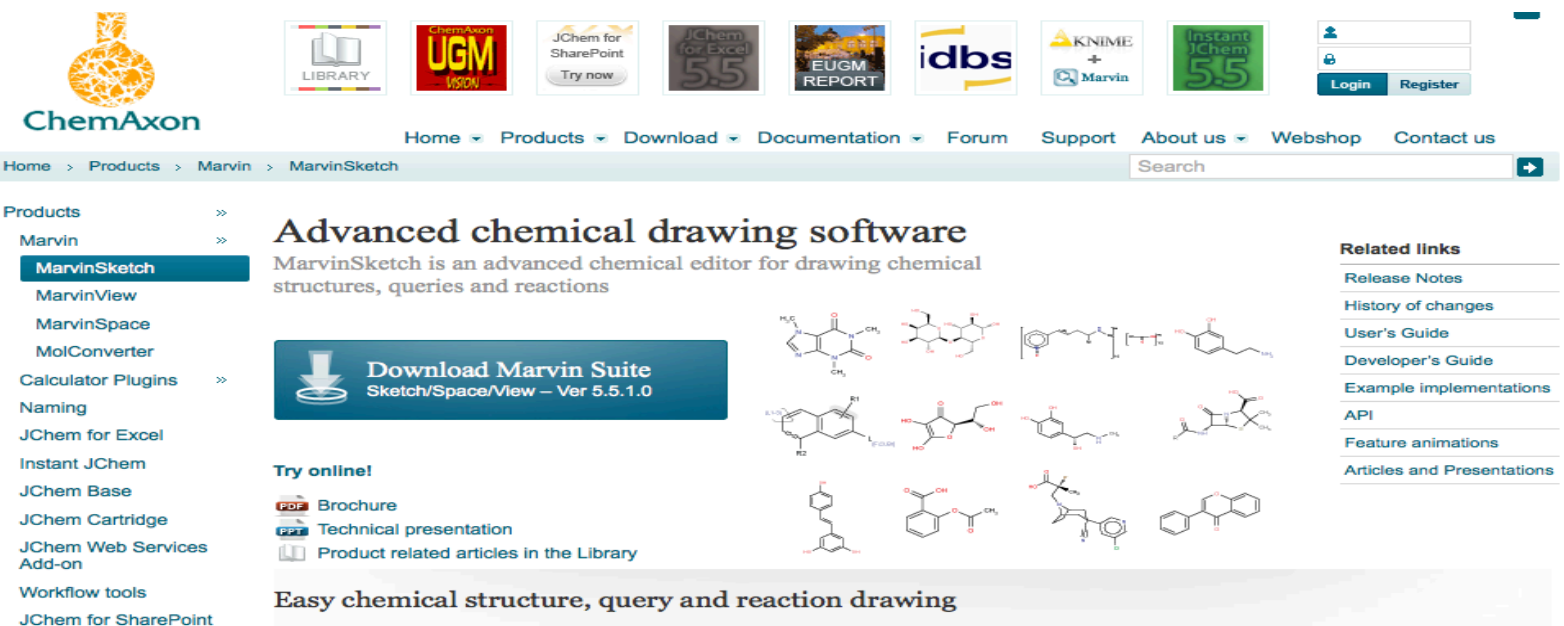

### **Chemical structure drawing**

Standardizer

Add-on

Screen

**JKlustor** 

Reactor

**Try now** 

Fragmenter

Q. MarvinSketch

**Calculator Plugins** 

<>
MarvinView

Online tryouts

**Structure Checker** 

**Metabolizer Preview** 

**Markush Search** 

MarvinSketch allows users to quickly draw molecules through basic functions on the GUI and advanced functionalities such as sprout drawing, customizable shortcuts, abbreviated groups, default and user defined templates and context sensitive popup menus.

### **Atom and Bond properties**

MarvinSketch has a rich support for atom and bond properties. Users can assign stereochemistry, charge, valence, radicals and isotopes to each atom. Single, double, triple bonds and aromatic forms are supported. Moreover using wedge bonds user can assign stereochemistry to atoms. Additional data fields can also be attached to atoms, via "S-group" logic so that any user defined information can be stored directly with the structural information.

### **Reaction drawing**

You can draw single step reactions in MarvinSketch by placing a reaction arrow in any position, pointing in any direction in relation to reaction products. The structures 'in front' of the arrow will be recognized as reactants, structures 'above' the arrow as agents, and structures behind as products. Atoms can be automatically or manually mapped using the arrow function.

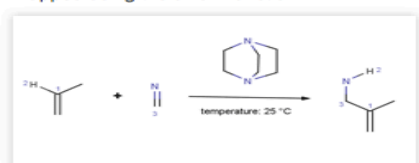

### **Query drawing**

Atom lists, bond lists, not lists, generic atoms, R-groups, lone pairs are among the query building features available in MarvinSketch. Link nodes, repeating units, pseudo atoms and homology groups, S-groups with attached data are also supported. SMARTS rules allow users to define any specific or generic queries.

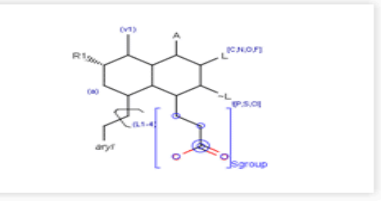

## **Molecular editors and viewers**

http://jmol.sourceforge.net/

Jmol: an open-source Java viewer for chemical structures in 3D

with features for chemicals, crystals, materials and biomolecules

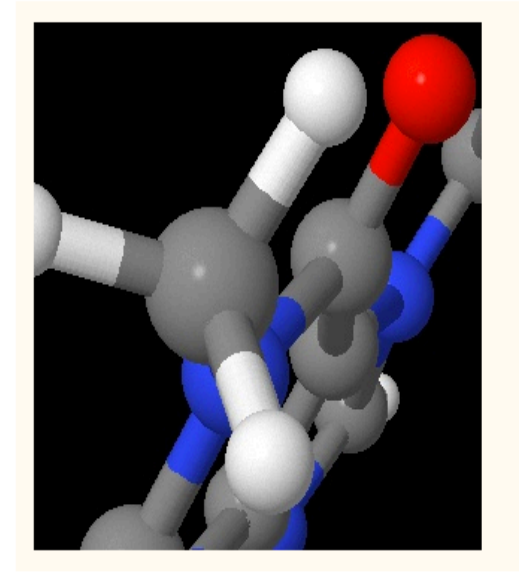

Jmol is an interactive web browser applet.

This is a still image, but you can get an animated display of Jmol abilities by clicking here.

(The applet may take some seconds to load. Please, wait and do not reload the page in the meantime.)

### **Structure models**

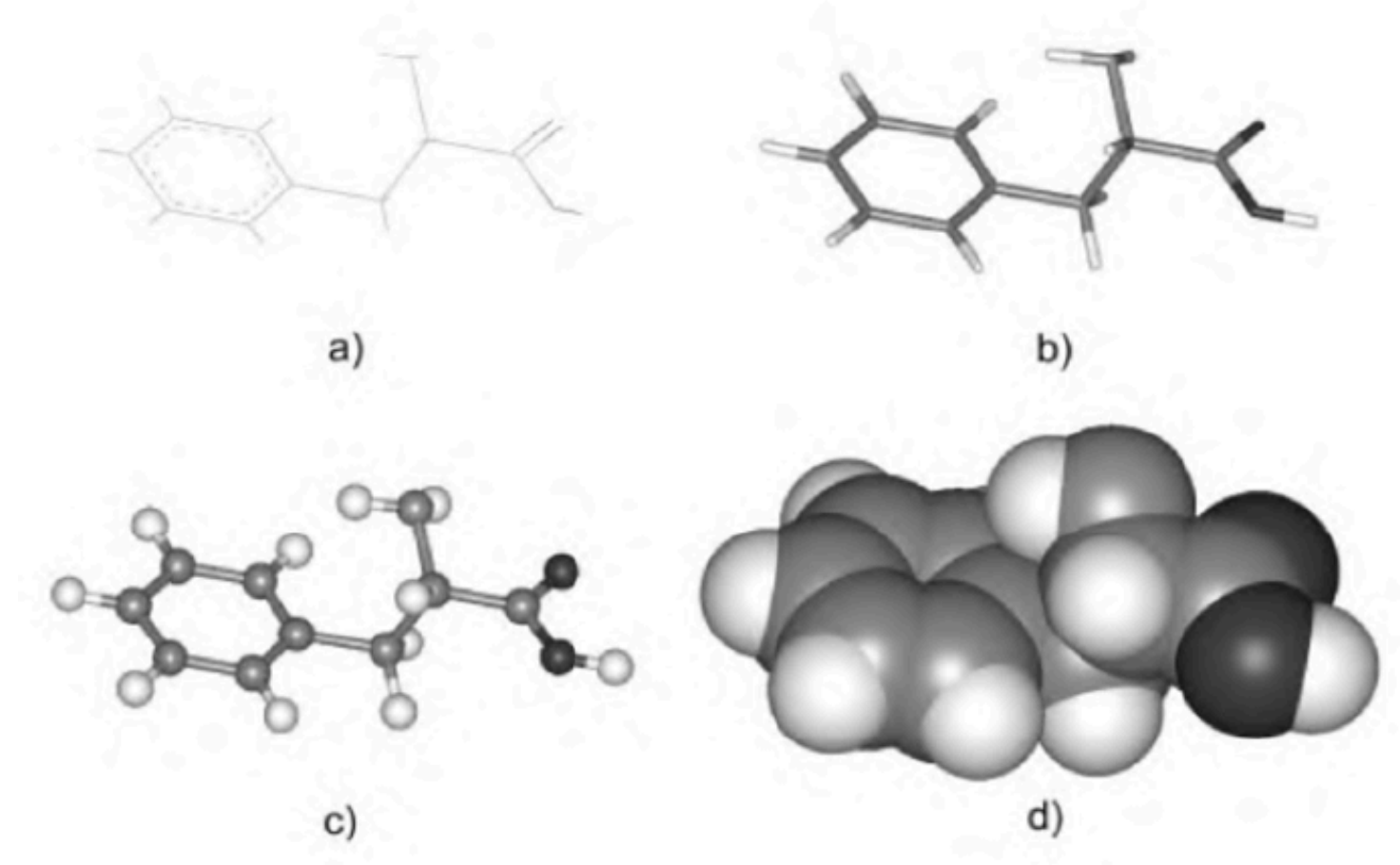

Figure 2-123. The most common molecular graphics representations of phenylalanine a) wire frame; b) capped sticks; c) balls and sticks; d) space-filling.

### **Format conversion** http://cactus.nci.nih.gov/translate/

Home | About | Contact | Disclaimer | Privacy

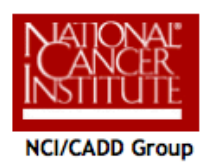

### **Online SMILES Translator and Structure File Generator**

Form | News | Help | Acknowledgments

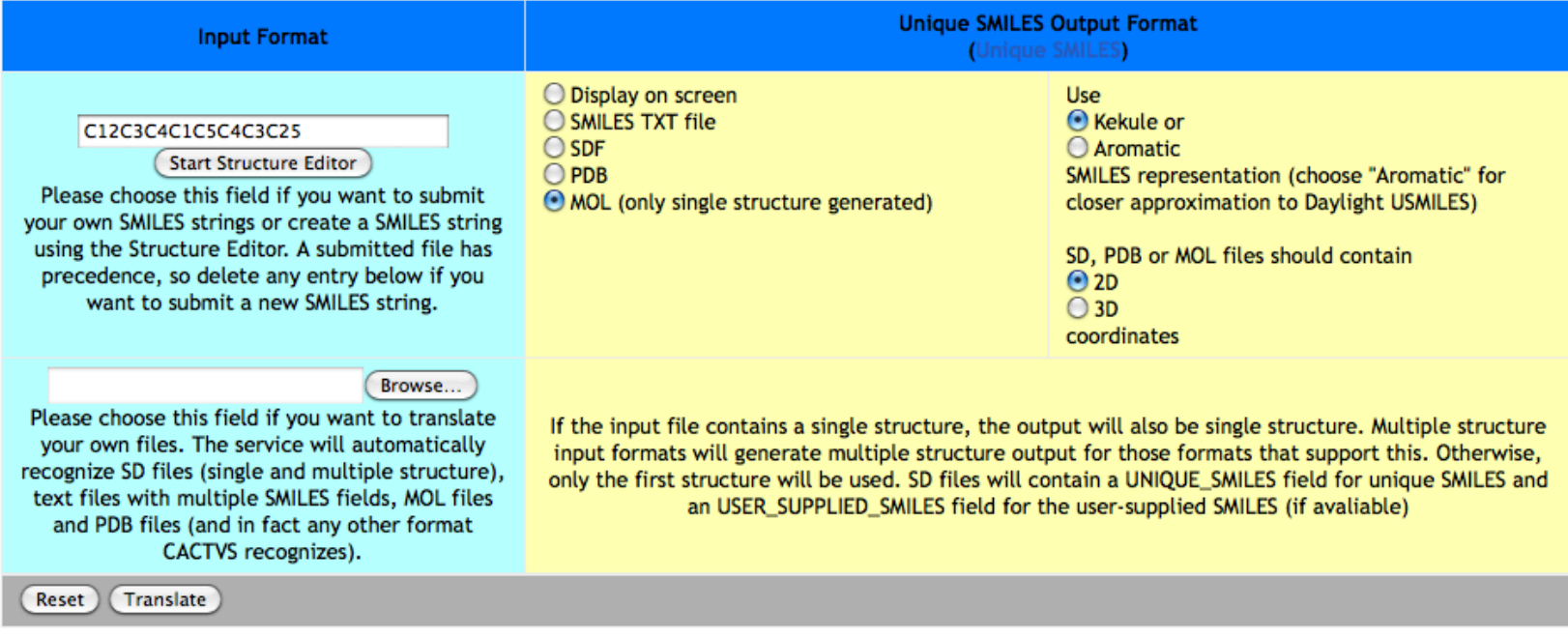

### Examples of SMILES

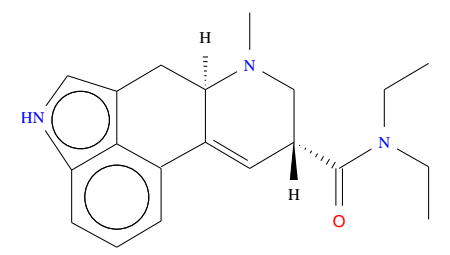

CCN(CC)C(=O)[C@H]1CN(C)[C@@H]2Cc3c[nH]c4cccc(C2=C1)c34

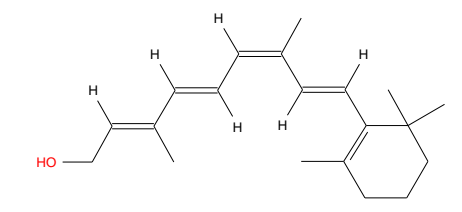

 $C/C\backslash$  (=C $\backslash$ CO)/C=C/C=C(/C) $\backslash$ C=CC1=C(C)CCCC1(C)C

# Graph Theory / Algebra / Chemistry

# Enumeration of Chemical Isomers

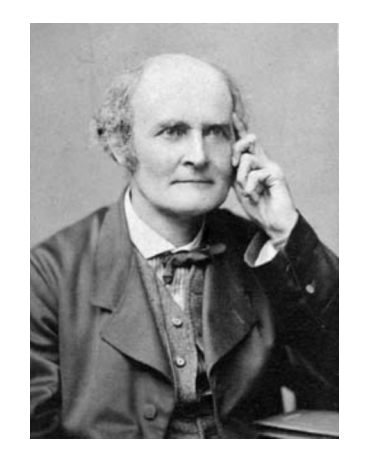

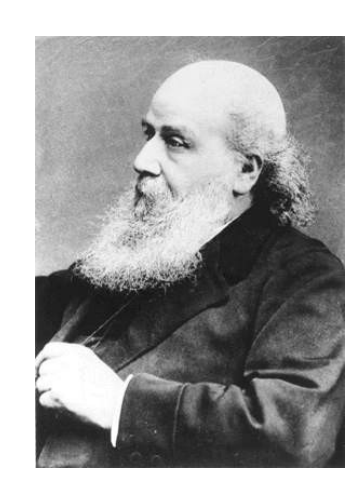

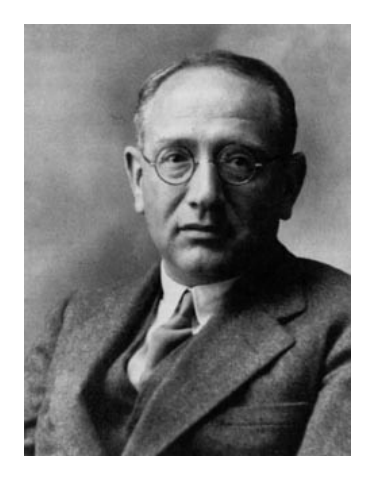

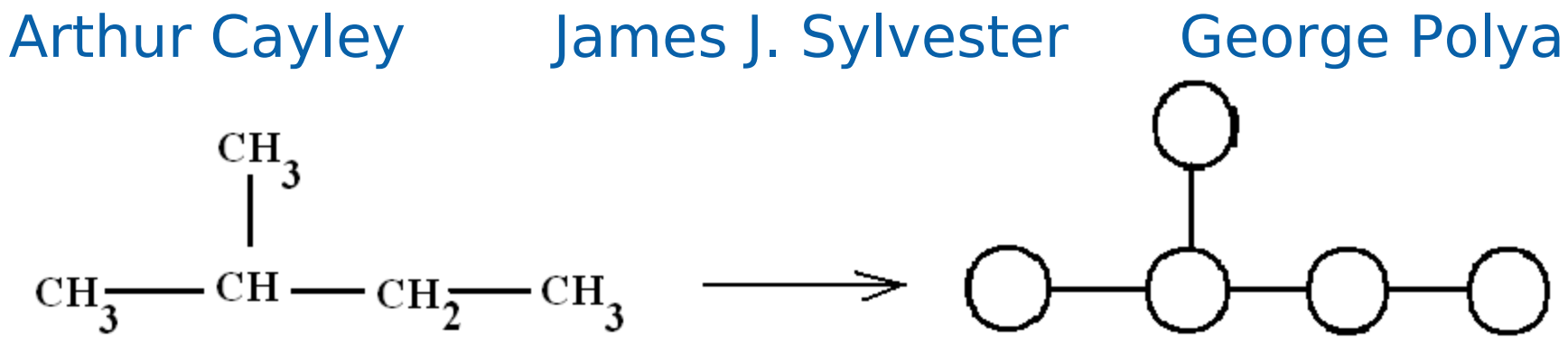

# Couper (1858) / Loschmidt (1861) / Kekulé (1861)

### CHEMICAL GRAPHS

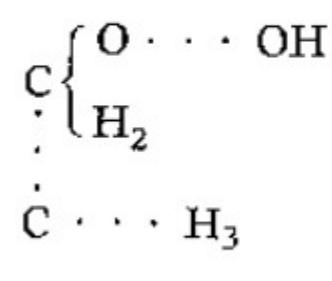

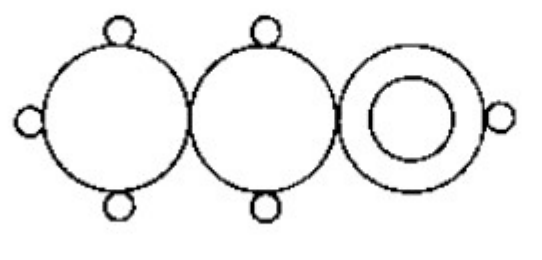

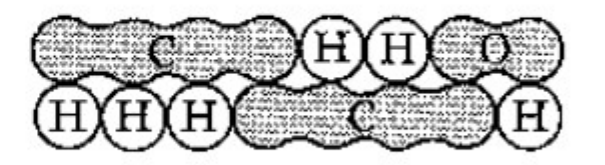

Couper

Loschmidt

Kekulé

# Crum Brown (1864) and Frankland (1866)

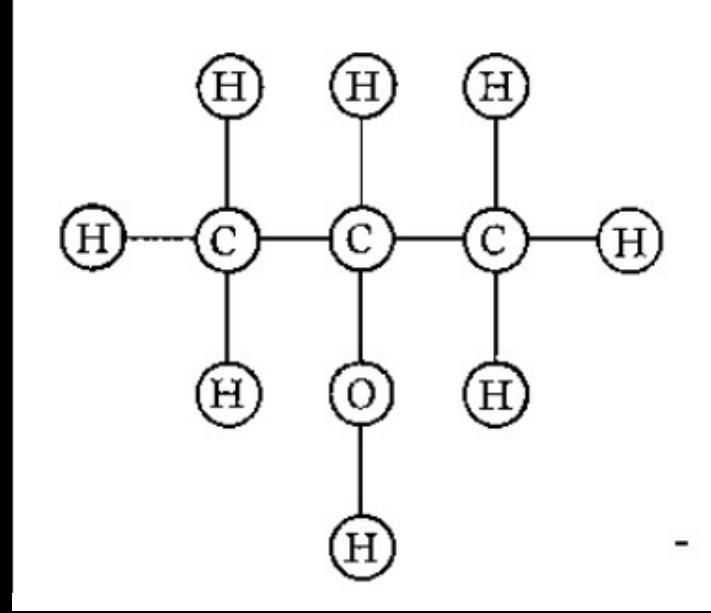

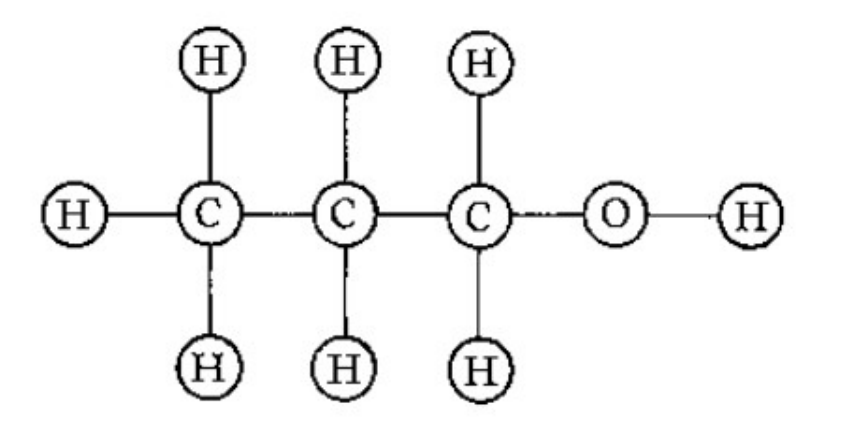

8 cm, from the primary. Reverse the wires in the secondary circuit, reverse the wires in the primary circuit, how you please, the mercury always moves towards the point of the capillary.

8. Shouting or singing (excepting the above-mentioned note) produces no visible effect under the conditions mentioned in Experiments 5, 6, and 7.

9. If the secondary coil be now moved close up, so as to cover as completely as possible the primary, talking to the telephone with the ordinary voice, i.e. with moderate strength and at any pitch, produces a definite movement of the mercury column for each word, some sounds of course giving more movement than others, but the movement is always towards the end of the capillary. Singing the note mentioned in Experiments 5, 6, and 7 loudly, produces a movement too large to be measured with the electrometer.

Reversing the poles of the magnet in the telephone does not alter the results of Experiments 5, 6, 7, and 9.

On mentioning the above results to Dr. Burdon Sanderson, he suggested that the apparently anomalous behaviour of the electrometer might be accounted for, by supposing that the mercury moved quicker when a current passed towards the point of the capillary than when it flowed in the opposite direction; so that if a succession of rapidly alternating currents be passed through the instrument, the mercury will always move towards the point of the capillary, the movement away from the point being masked by the sluggishness of the instrument in that direction. That this explanation is the correct one is proved by the following experiment :- The current from two Grove's cells is sent through a metal reed vibrating 100 times a second, the contact being made and broken at each vibration, the primary wire of a Du Bois Reymond's induction-coil is also included in the circuit; on connecting the electrometer with the secondary coil placed at an appropriate distance the mercury always moves to the point of the tube whatever be the direction of the current. F. J. M. PAGE

Physiological Laboratory, University College, London, February 2

NOTE-On February 4 Prof. Graham Bell kindly placed at my disposal a telephone much more powerful than any of those I had previously used. On speaking to this instrument, the electrometer being in the circuit, movements of the mercury column as considerable as those in Experiment 9 were observed.-F. J. M. P.

### CHEMISTRY AND ALGEBRA

TT may not be wholly without interest to some of the readers of NATURE to be made acquainted with an analogy that has recently forcibly impressed me between branches of human knowledge apparently so dissimilar as modern chemistry and modern algebra. I have found it of great utility in explaining to non-mathematicians the nature of the investigations which algebraists are at present busily at work upon to make out the so-called Grundformen or irreducible forms appurtenant to binary quantics taken singly or in systems, and I have also found that it may be used as an instrument of investigation in purely algebraical inquiries. So much is this the case that I hardly ever take up Dr. Frankland's exceedingly valuable "Notes for Chemical Students," which are drawn up exclusively on the basis of Kekulć's exquisite conception of valence, without deriving suggestions for new researches in the theory of algebraical forms. I will confine myself to a statement of the grounds of the analogy, referring those who may feel an interest in the subject and are desirous for further information about it to a memoir which I have written upon it for the new American Journal of Pure and Applied Mathematics, the first number of which will appear early in February.

The analogy is between atoms and binary quantics exclusively.

I compare every binary quantic with a chemical atom. The number of factors (or rays, as they may be regarded by an obvious geometrical interpretation) in a binary quantic is the analogue of the number of bonds, or the valence, as it is termed, of a chemical atom.

Thus a linear form may be regarded as a monad atom, a quadratic form as a duad, a cubic form as a triad, and so on.

An invariant of a system of binary quantics of various degrees is the analogue of a chemical substance composed of atoms of corresponding valences. The order of such invariant in each set of coefficients is the same as the number of atoms of the corresponding valence in the chemical compound.

A co-variant is the analogue of an (organic or inorganic) compound radical. The orders in the several sets of coefficients corresponding, as for invariants, to the respective valences of the atoms, the free valence of the compound radical then becomes identical with the degree of the co-variant in the variables.

The weight of an invariant is identical with the number of the bonds in the chemicograph of the analogous chemical substance, and the weight of the leading term (or basic differentiant) of a co-variant is the same as the number of bonds in the chemicograph of the analogous compound radical. Every invariant and covariant thus becomes expressible by a graph precisely identical with a<br>Kekuléan diagram or chemicograph. But not every<br>chemicograph is an algebraical one. I show that by an application of the algebraical law of reciprocity every algebraical graph of a given invariant will represent the constitution in terms of the roots of a quantic of a type reciprocal to that of the given invariant of an invariant belonging to that reciprocal type. I give a rule for the geometrical multiplication of graphs, *i.e.* for constructing a graph to the product of in- or co-variants whose separate graphs are given. I have also ventured upon a hypothesis which, whilst in nowise interfering with existing chemicographical constructions, accounts for the seeming anomaly of the isolated existence as "monad molecules" of<br>mercury, zinc, and arsenic—and gives a rational explanation of the " mutual saturation of bonds."

I have thus been led to see more clearly than ever I did before the existence of a common ground to the new mechanism, the new chemistry, and the new algebra. Underlying all these is the theory of pure colligation, which applies undistinguishably to the three great theories, all initiated within the last third of a century or thereabouts by Eisenstein, Kekulé, and Peaucellier. Baltimore, January I J. J. SYLVESTER

### PALMEN ON THE MORPHOLOGY OF THE TRACHEAL SYSTEM

DR. PALMEN, of Helsingfors, has recently published an interesting memoir on the tracheal system of insects. He observes that although the gills of certain aquatic larvæ are attached to the skin very near to the points at which the spiracles open in the mature insects, and though spiracles and gills do not co-exist in the same segment, yet the point of attachment of the gills never exactly coincides with the position of the future spiracle. Moreover, he shows that even during the larval condition, although the spiracles are not open, the structure of the stigmatic duct is present, and indeed that it opens temporarily at each moult, to permit the inner tracheal membrane to be cast, after which it closes again. In fact, then, he urges, the gills and spiracles do not correspond exactly, either in number or in position, and there can therefore be between them no genetic connection. He concludes that the insects with open tracheæ are not derived from ancestors provided with gills,

# **Some Polya Enumeration**

- 
- -
- 
- 
- 
- - - -
			- -
			-
- -
- 
- 
- 
- 
- 
- 
- 
- 
- -
- - -
- 
- -
	-
	-
- 
- 
- 
- 
- 
- 
- 
- 
- 
- 

## **P´olya Theory**

Formally: Pólya Theory counts equivalence classes, where the equivalence classes are induced by group actions. Since groups describe symmetry, Pólya Theory is counting the number of distinct objects in the presence of symmetry.

Informally: Pólya Theory does "common sense" counting.

### **Chemical Isomers**

Pólya's original objective was to determine the number of distinct compounds given <sup>a</sup> chemical formula.

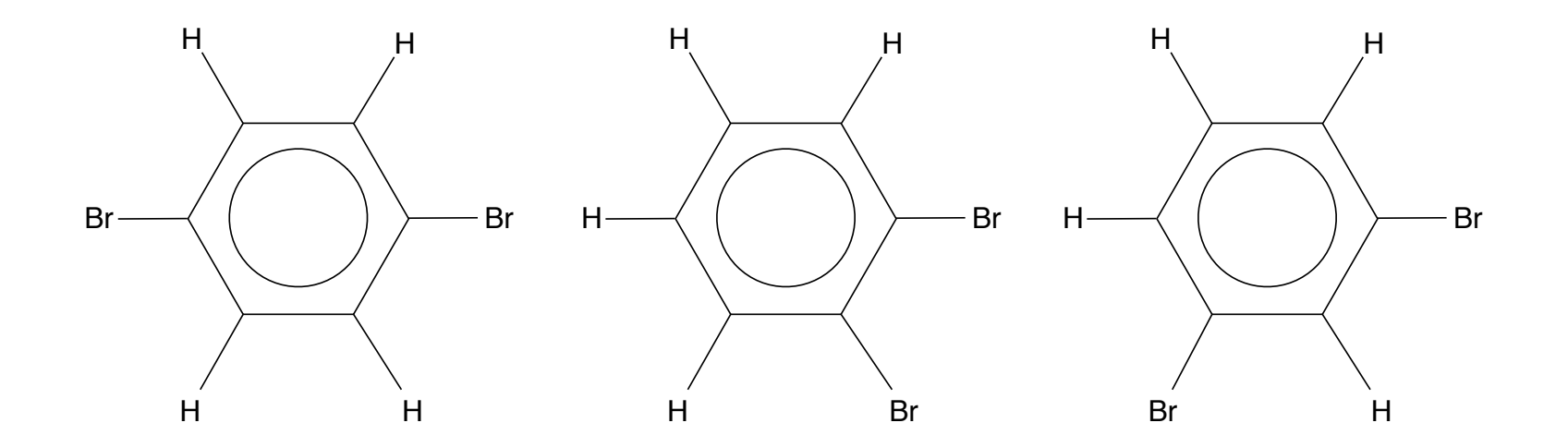

There are three distinct compounds with the formula  $C_6H_4Br_2$ .

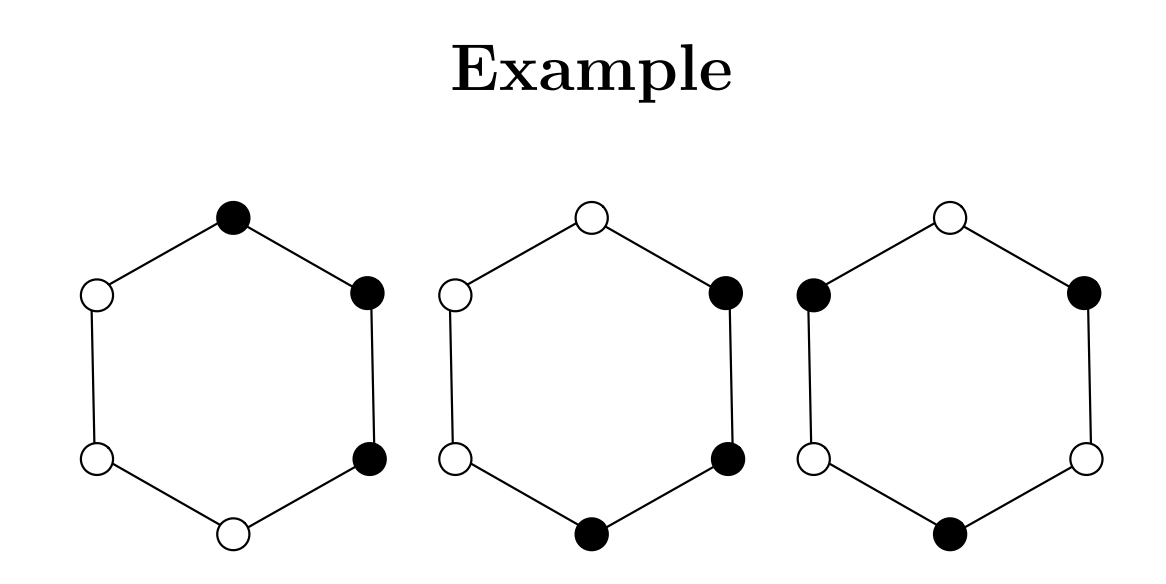

Figure 1: Common sense says that these the two bracelets on the left are the "same", the third bracelet is "different"

### **Another Example**

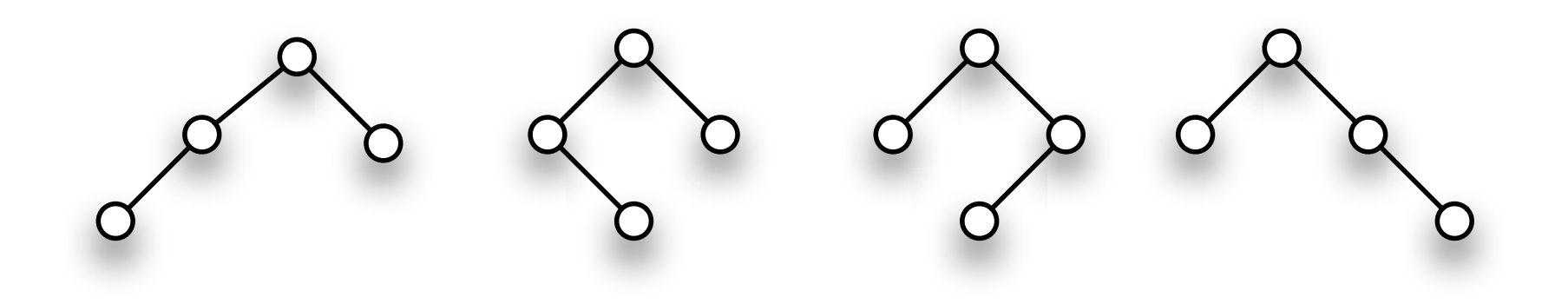

Figure 2: These 4 binary trees are equivalent if left and right are considered indistinguishable

### **Yet Another Example**

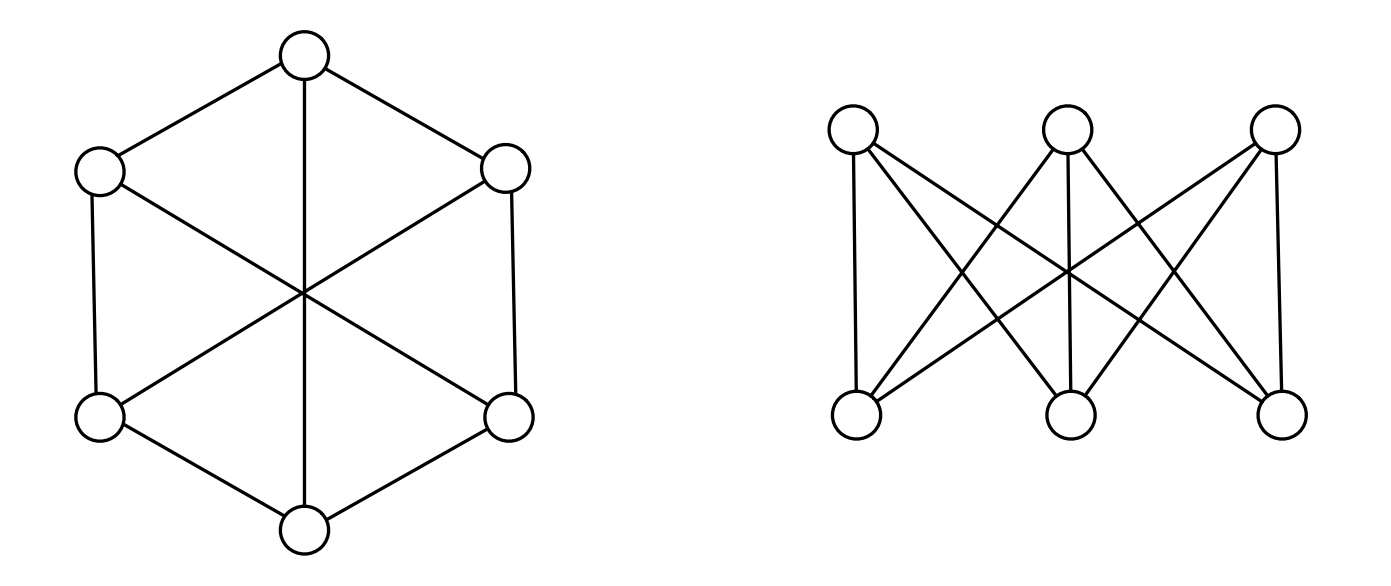

Figure 3: These two graphs are isomorphic, although it is not visually obvious

### **And Another**

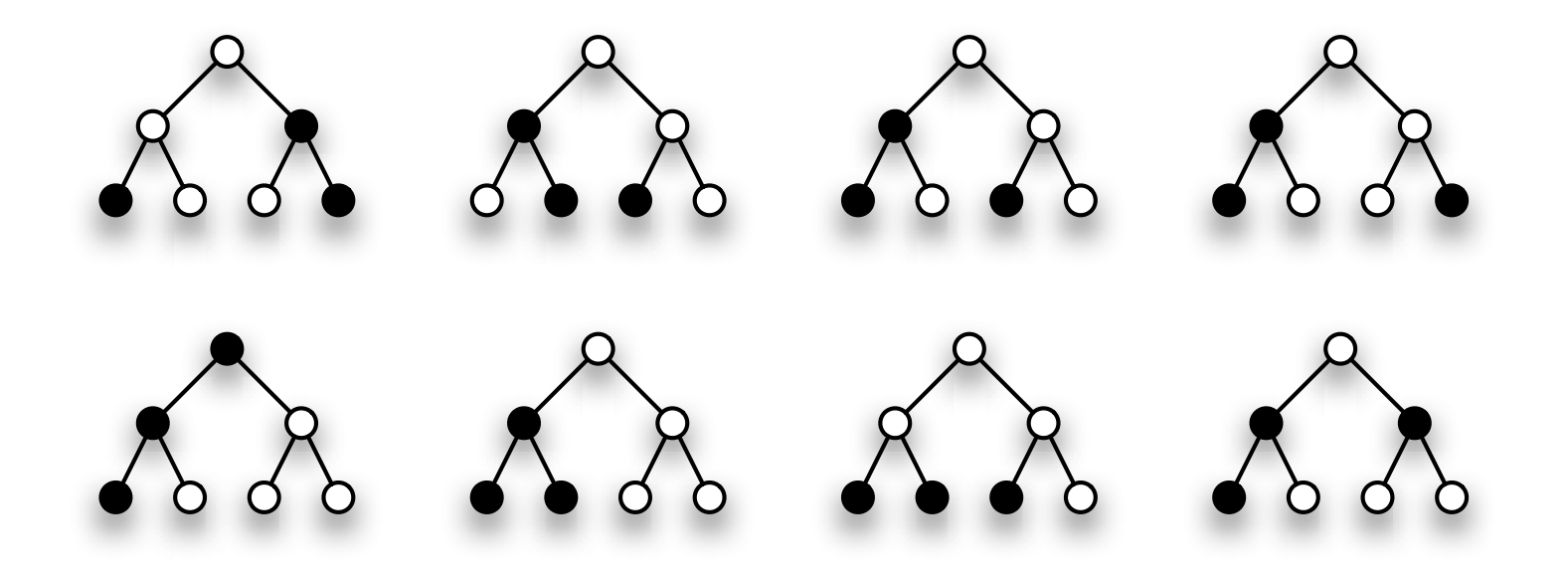

Figure 4: If left and right are indistinguishable then the top row of graph colorings are equivalent, and the bottom row are different.

### **Example Calculation**

Problem: Count the number of distinct black and white colorings of the tree in Figure 7 if left and right are indistinguishable.

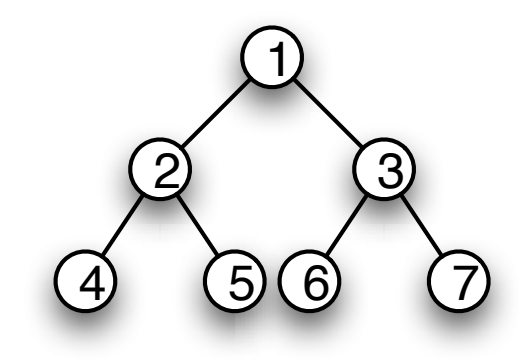

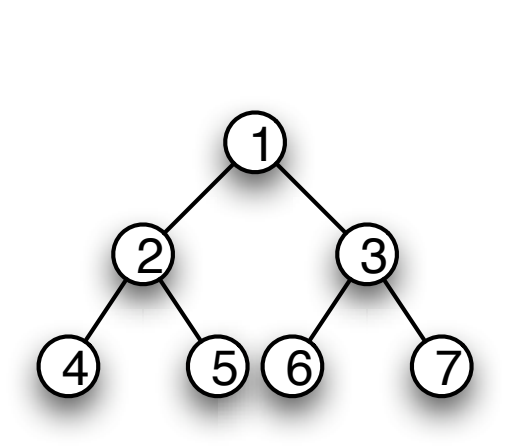

Write down the permutations that leave the tree invariant if left and right are indistinguishable. This is <sup>a</sup> group *G* generated by:

> $\pi_1 = (1)(2 \ 3)(4 \ 6)(5 \ 7)$  $\pi_2 = (1)(2)(3)(4\ 5)(6)(7)$  $\pi_3 = (1)(2)(3)(4)(5)(67)$

List the group elements, calculate the monomials.

| Element                     | Cycle                       | Monomial       |
|-----------------------------|-----------------------------|----------------|
|                             | Representation              |                |
| $\overline{I}$              | (1)(2)(3)(4)(5)(6)(7)       | $x_1^{\prime}$ |
| $\pi_1$                     | (1)(2 3)(4 6)(5 7)          | $x_1x_2^3$     |
| $\pi_2$                     | $(1)(2)(3)(4\ 5)(6)(7)$     | $x_1^5x_2$     |
| $\pi_3$                     | (1)(2)(3)(4)(5)(67)         | $x_1^5x_2$     |
| $\pi_2 \pi_3 = \pi_3 \pi_2$ | $(1)(2)(3)(4\ 5)(6\ 7)$     | $x_1^3x_2^2$   |
| $\pi_1 \pi_2 = \pi_3 \pi_1$ | $(1)(2 \ 3)(4 \ 6 \ 5 \ 7)$ | $x_1x_2x_4$    |
| $\pi_1 \pi_3 = \pi_2 \pi_1$ | $(1)(2 \ 3)(4 \ 7 \ 5 \ 6)$ | $x_1x_2x_4$    |
| $\pi_1\pi_2\pi_3$           | $(1)(2 \ 3)(4 \ 7)(5 \ 6)$  | $x_1x_2^3$     |

Table 1: The elements of *G*

Add the monomials to get the *cycle index* for the group:

$$
P_G(x_1, x_2, x_4) = \frac{1}{8}(x_1^7 + 2x_1^5x_2 + 2x_1x_2^3 + 2x_1x_2x_4 + x_1^3x_2^2)
$$

Formally the cycle index is defined:

$$
P_G(x_1, x_2, \dots, x_{|D|}) = \frac{1}{|G|} \sum_{\pi \in G} x_1^{l_1(\pi)} x_2^{l_2(\pi)} \dots x_{|D|}^{l_{|D|(\pi)}}
$$

where *D* is the the set acted on by elements of  $G$ ,  $|D|$  is the size of the set,  $l_k(\pi)$  is the number of cycles of length *k* in  $\pi$ .

Pólya's Enumeration Theorem says that the number of distinct *k*-colorings is

$$
P_G(k, k, k, k) = \frac{1}{8}(k^7 + 2k^6 + 2k^4 + 2k^3 + k^5)
$$
  
=  $\frac{k^3}{8}(k^4 + 2k^3 + k^2 + 2k + 2)$   
=  $\frac{k^3}{8}(k+1)(k^3 + k^2 + 2)$ 

This must be an integer for all integer values of *k*, so  $k^3(k+1)(k^3 + k^2 + 2)$  must be divisible by 8.

### **The Solution**

The number of 2-colorings of the binary tree, with left and right indistinguishable, is

$$
P_G(2,2,2,2) = \frac{1}{8}(2^7 + 2^5 + 2^7 + 2^4 + 2^5)
$$
  
= 42

$$
1 + x + 4x^2 + 5x^3 + 8x^4 + 5x^5 + 4x^6 + x^7 + x^8.
$$

Thus, for example, there are five inequivalent necklaces having three black beads, and eight with equal numbers of black and white beads. The latter are shown in FIGURE 1.

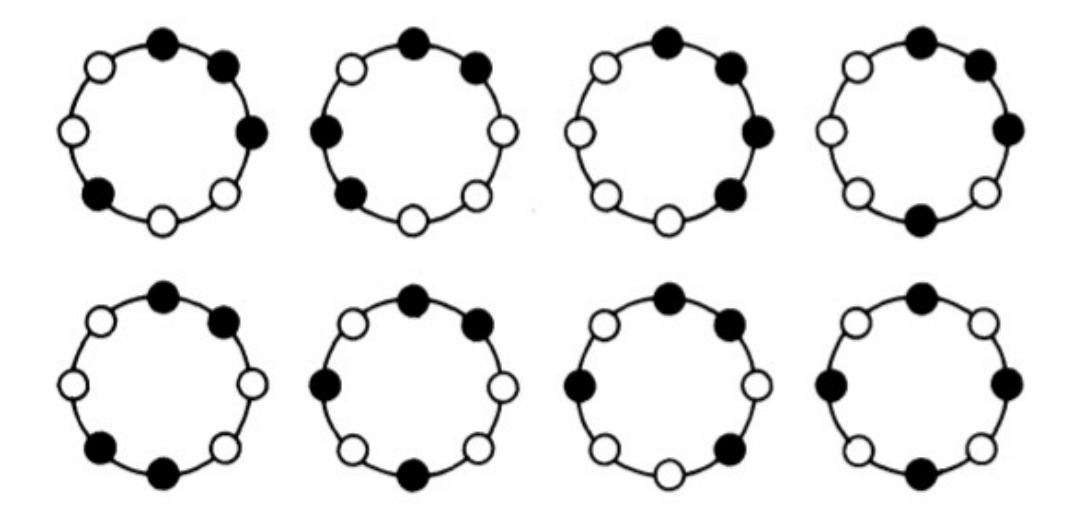
# Levels of Abstraction in Computational Chemistry

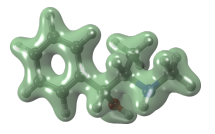

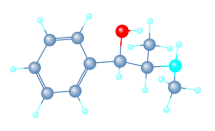

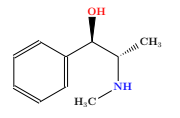

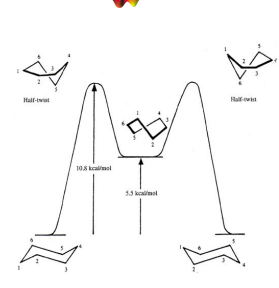

Potential energy surface

Reaction coordinate

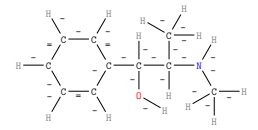

 $L \leftarrow K \rightarrow R$ 

Graph grammar

[Andersen et al., Proceedings of the Royal Society A, 2017]

# Levels of Abstraction in Programming

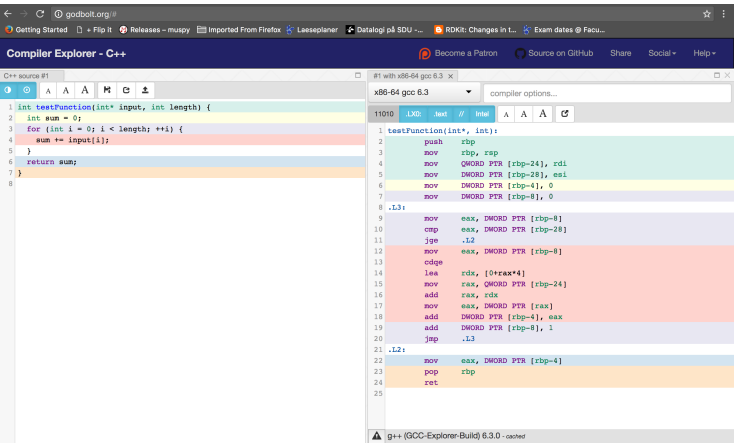

Declarative Description  $\leftrightarrow$  DSL  $\leftrightarrow$  C++  $\leftrightarrow$  Assembler

## Levels of Abstraction in Computer Science

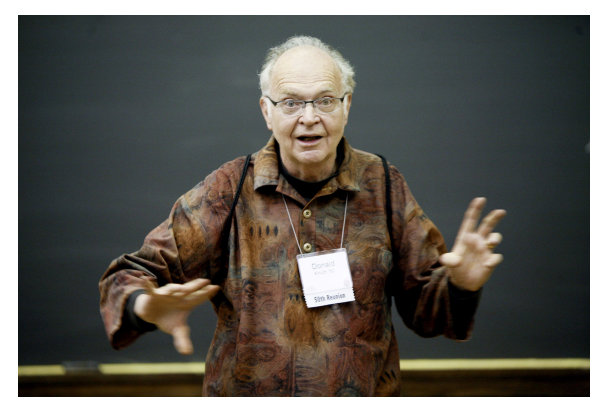

"The psychological profiling [of a Computer Scientist] is mostly the ability to shift levels of abstraction, from low level to high level. To see something in the small and to see something in the large."

Donald Knuth

- 1. Model molecules as labelled graphs.
	- An old idea: [J. J. Sylvester, Chemistry and Algebra, Nature 1878]
	- $\triangleright$  Molecule: simple, connected, labelled graph.
	- $\triangleright$  Vertex labels: atom type, charge.
	- $\blacktriangleright$  Edge labels: bond type.

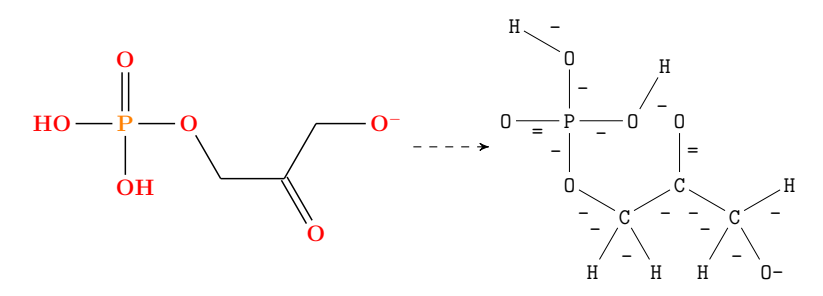

2. Model reaction types and graph transformation rules.

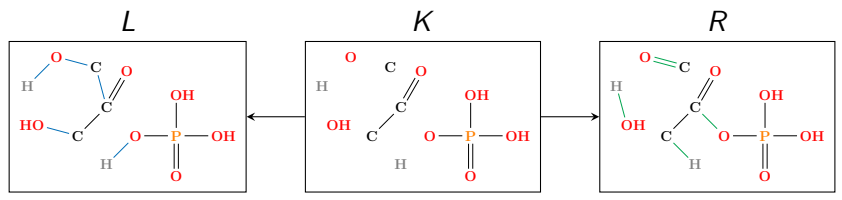

#### Example: Carbon rearrangement

- <sup>I</sup> Aldolase: ketone + aldehyde −→ ketone
- ► Aldose-Ketose: aldehyde → ketone
- ► Ketose-Aldose: ketone → aldehyde
- $\triangleright$  Phosphohydrolase: H<sub>2</sub>O+CnP  $\longrightarrow$  Cn+Pi
- $\triangleright$  Phosphoketolase Pi+ketone  $\rightarrow$  carbonyl + CnP+water
- $\triangleright$  Transaldolase: Cn+Cm  $\longrightarrow$  C(n+3)+C(m-3)
- <sup>I</sup> Transketolase: Cn+Cm−→ C(n+2)+C(m-2)

### Chemical Reactions (Educts  $\rightarrow$  Products)

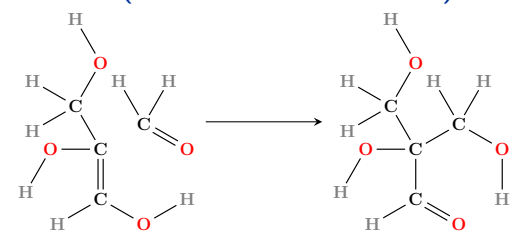

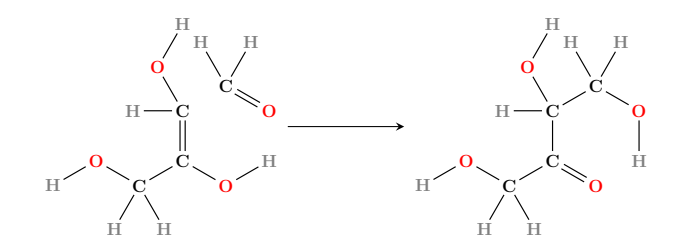

# Chemical Reactions (of the Same Type)

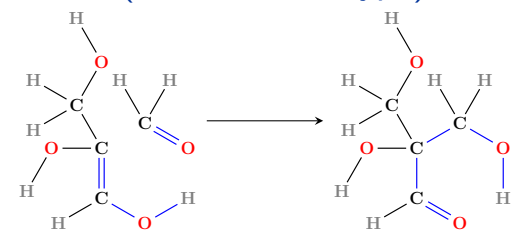

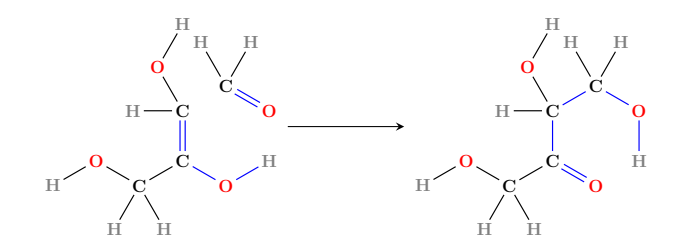

### Chemical Reaction Patterns

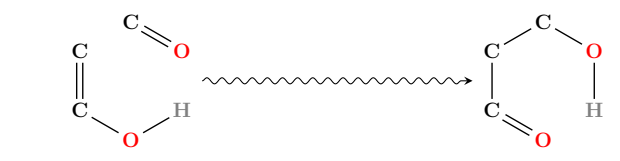

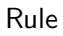

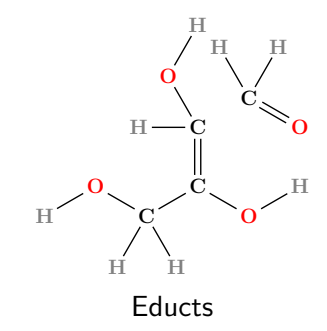

#### Chemical Reaction Patterns

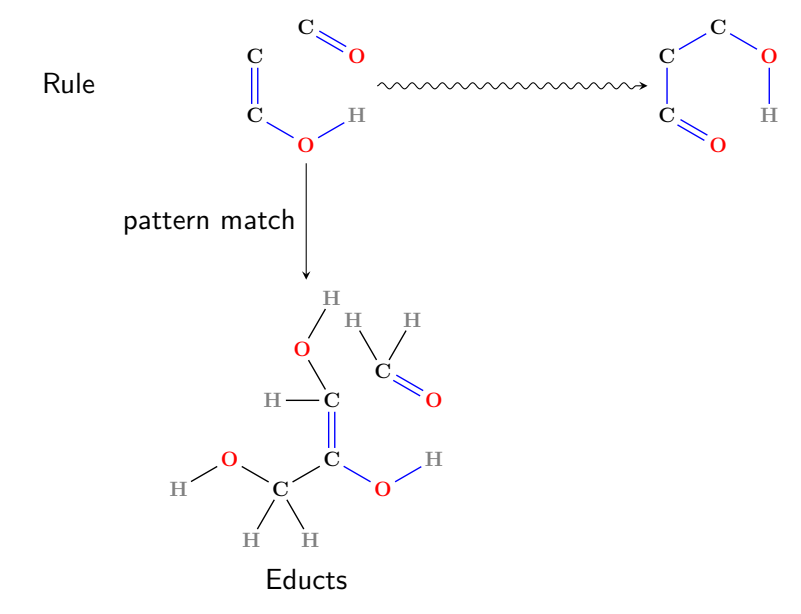

#### Chemical Reaction Patterns

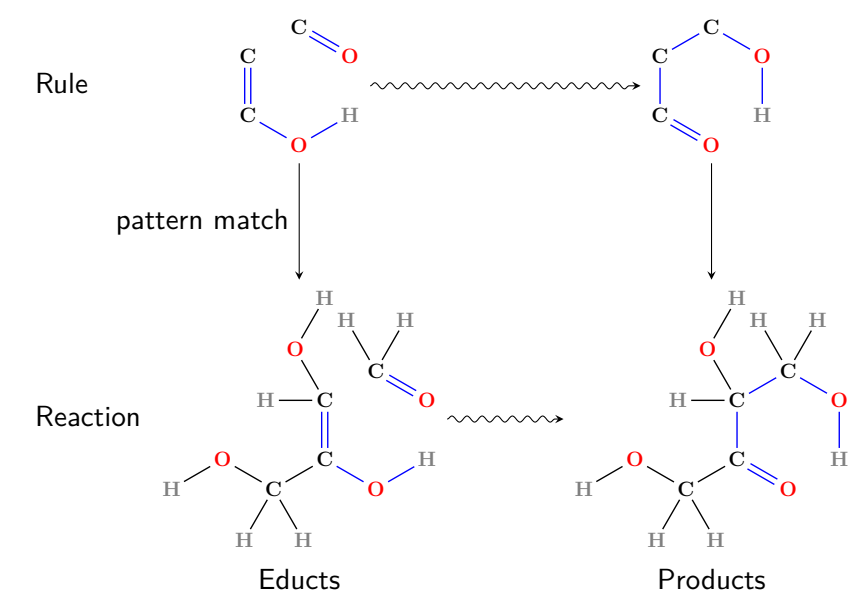

#### Grammar Example: The Formose Chemistry

Formaldehyde: Glycolaldehyde: Keto-enol tautomerism:

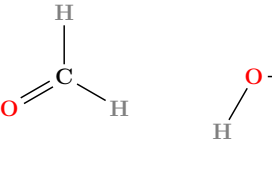

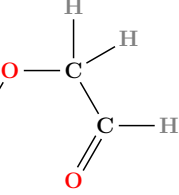

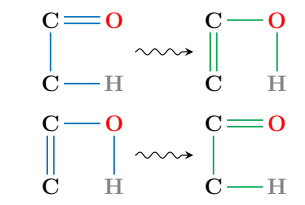

Aldol addition:  $\mathbf C$  $\mathrm{C}_\mathrm{g}$  $\dot{\mathbf{O}}$ . H  $\overline{O}$  $\mathbf C$  $\mathbf{C}^{\mathsf{T}}$  $\mathbf{C}_{\mathbf{c}}$  $\overline{O}$ H O  $\mathbf C$ 

Retro aldol addition:

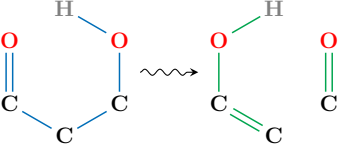

3. Generate a reaction network.

```
dg = dgRuleComp ( inputGraphs ,
    addSubset ( inputGraphs ) >> rightPredicate [
         lambda d: all(countCarbon(a) \leq 5 for a in d.right)
    ]( repeat ( inputRules ) )
)
dg . calc ()
```
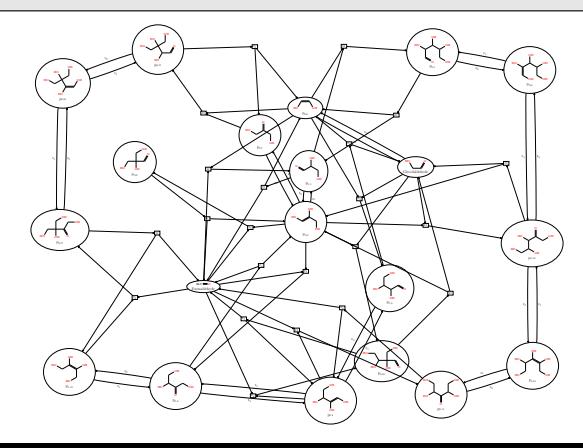

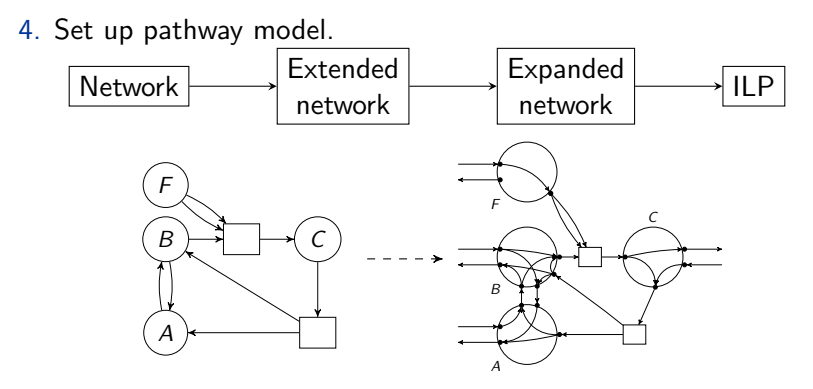

Conservation constraints:

$$
\sum_{e \in \delta_{\widetilde{E}}^+(v)} m_v(e^+) f(e) - \sum_{e \in \delta_{\widetilde{E}}^-(v)} m_v(e^-) f(e) = 0 \qquad \forall v \in \widetilde{V}
$$

5. Formulate pathway question.

Example: Given 2 formaldehyde and 1 glycolaldehyde, how can 2 glycolaldehyde be produced through autocatalysis.

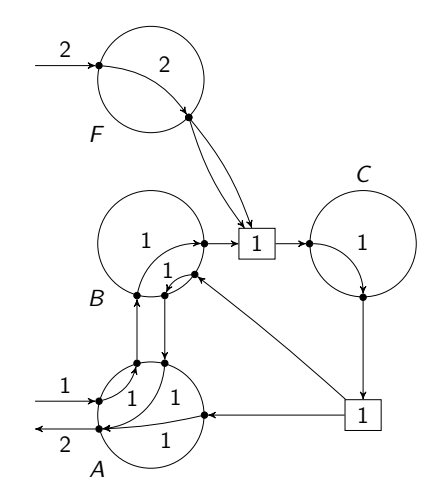

6. Enumerate many alternate pathways.

#### Example (Formose):

Network: all molecules with at most 9 carbon atoms.

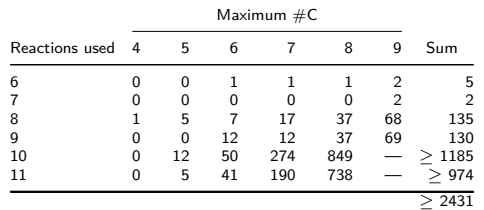

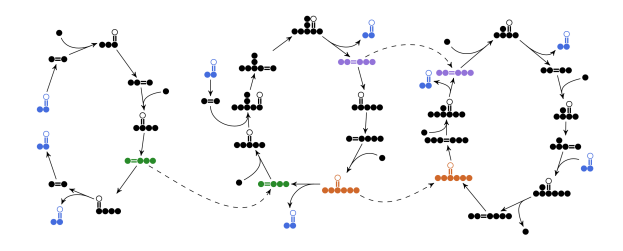

### Another Example: Non-oxidative Glycolysis

You specify:  $F6P + 2 P_i \rightarrow 3$  Ac $P + 2H_2O$ You get (for example):

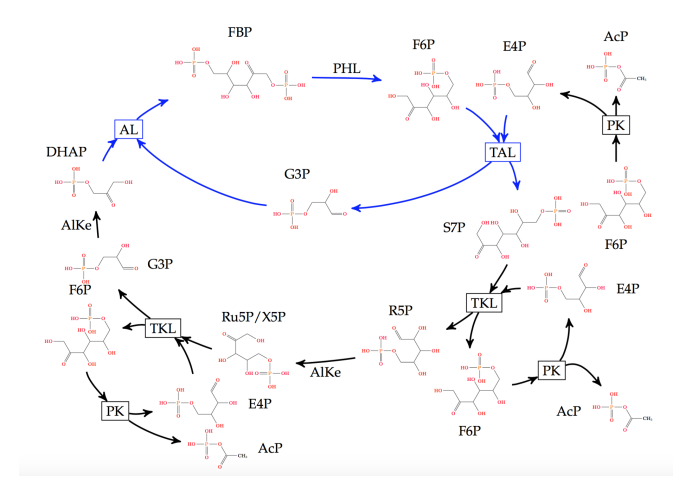

Many alternatives for suggestion in [Bogorad, Lin, and Liao, Nature, 2013]

#### Overview

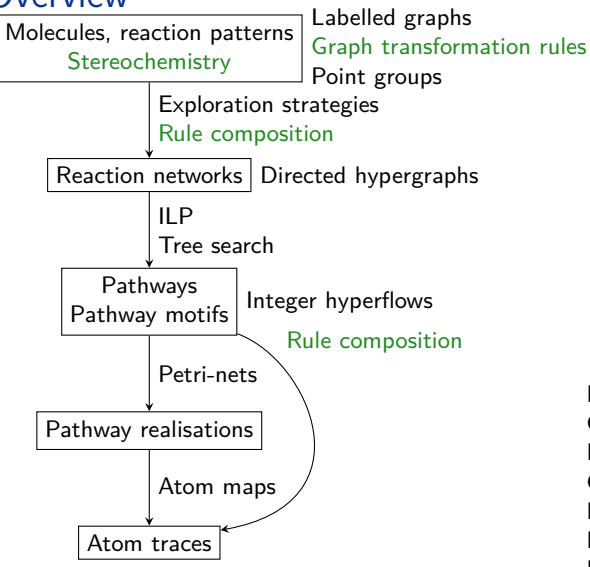

<http://cheminf.imada.sdu.dk> DNA templated computing

Category theory Double Pushout Rule composition Monomorphisms Isomorphisms Canonicalisation Automorphisms

Software package: MØD

 $C++$ , Python, Bash, LAT<sub>E</sub>X

Pentose phosphate pathway Glycolysis (EMP and ED) Non-oxidative glycolysis Citric acid cycle Enzyme mechanisms Formose Prebiotic chemistry (HCN) Eschenmoser's GLX scenario